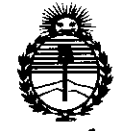

*'Ministerio áe Safuá Secretaria áe PoEítiais, IJIsgufacWn e Institutos* ANMAT

DISPOSICIÓN N° [1 8 2 3

# BUENOS AIRES, 2 6 FEB 2015

VISTO el Expediente Nº 1-47-0000-7235-14-7 del Registro de esta Administración Nacional de Medicamentos, Alimentos y Tecnología Médica (ANMAT), y

#### CONSIDERANDO:

Que por las presentes actuaciones Centro de Servicios Hospitalarios S.A. solicita se autorice la inscripción en el Registro Productores y Productos de Tecnología Médica (RPPTM) de esta Administración Nacional, de un nuevo producto médico.

Que las actividades de elaboración y comercialización de productos médicos se encuentran contempladas por la Ley 16463, el Decreto 9763/64, y MERCOSUR/GMC/RES. NO 40/00, incorporada al ordenamiento jurídico nacional por Disposición ANMAT Nº 2318/02 (TO 2004), y normas complementarias.

Que consta la evaluación técnica producida por la Dirección Nacional de Productos Médicos, en la que informa que el producto estudiado reúne los requisitos técnicos que contempla la norma legal vigente, y que los establecimientos declarados demuestran aptitud para la elaboración y el control de calidad del producto cuya inscripción en el Registro se solicita.

Que corresponde autorizar la inscripción en el RPPTM del producto médico objeto de la solicitud.

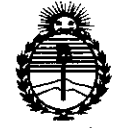

Ministerio de Salud Secretaría de Políticas, Regulación e Institutos ANMAT

DISPOSICIÓN Nº 1823

Que se actúa en virtud de las facultades conferidas por los Decretos Nº 1490/92 y 1886/14.

Por ello;

# EL ADMINISTRADOR NACIONAL DE LA ADMINISTRACIÓN NACIONAL DE MEDICAMENTOS, ALIMENTOS Y TECNOLOGÍA MÉDICA

#### DISPONE:

ARTÍCULO 1º.- Autorízase la inscripción en el Registro Nacional de Productores y Productos de Tecnología Médica (RPPTM) de la Administración Nacional de Medicamentos, Alimentos y Tecnología Médica (ANMAT) del producto médico marca Edan, nombre descriptivo Monitor Paciente y nombre técnico Sistemas de Monitoreo Fisiológico, de acuerdo con lo solicitado por Centro de Servicios Hospitalarios S.A., con los Datos Identificatorios Característicos que figuran como Anexo en el Certificado de Autorización e Inscripción en el RPPTM, de la presente Disposición y que forma parte integrante de la misma.

ARTÍCULO 2º .- Autorízanse los textos de los proyectos de rótulo/s y de instrucciones de uso que obran a fojas 5 y 6 a 32 respectivamente.

ARTÍCULO 3º.- En los rótulos e instrucciones de uso autorizados deberá figurar la leyenda: Autorizado por la ANMAT PM-1198-54, con exclusión de toda otra leyenda no contemplada en la normativa vigente.

ARTÍCULO 4º .- La vigencia del Certificado de Autorización mencionado en el Artículo 1º será por cinco (5) años, a partir de la fecha impresa en el mismo.

 $\overline{2}$ 

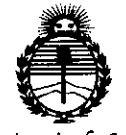

Ministerio de Salud Secretaría de Políticas, Regulación e Institutos

<u>ှ</u>  $2\,31$  $\{3\}$ DISPOSICIÓN Nº

ANMAT ARTÍCULO 5º .- Regístrese. Inscríbase en el Registro Nacional de Productores y Productos de Tecnología Médica al nuevo producto. Por la Mesa de Entradas de la Dirección Nacional de Productos Médicos, notifíquese al interesado, haciéndole entrega de copia autenticada de la presente Disposición, conjuntamente con su Anexo, rótulos e instrucciones de uso autorizados. Gírese a la Dirección de

Gestión de Información Técnica a los fines de confeccionar el legajo correspondiente. Cumplido, archívese.

Expediente Nº 1-47-0000-7235-14-7

DISPOSICIÓN Nº

ab

{9<br>C) Ing. ROGELIO LOPEZ Administrador Nacional  $A.N.M.A.T.$ 

Anexo III, B Rótulos

 $00323$ 

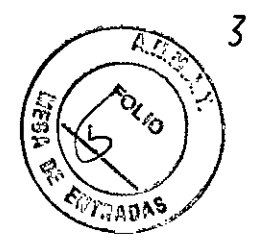

# 2 6 FEB 2015

### **ANEXO III.B**

#### Rótulo Importador

Fabricante: EDAN Instruments, Inc. 3/F-B, Nanshan Medical Equipments Park, Nanhai Rd 1019#, Shekou, Nanshan Shenzhen, 518067 P.R. CHINA

Importador: Centro de Servicios Hospitalarios S.A. Av. Córdoba 2300, Capital Federal, Tel: (011) 4951-1815

Marca: Edan **Producto: Monitor paciente Modelo: Elite V8** 

Nro. de Serie: XXXXXXX

Fecha de fabricación: XX/XXXX

Tensión de entrada: 100 a 240VAC, 50/60Hz

Temp: Op.0 a 40°C-AI.-20 a 55°C Humedad: 15% a 95%

Responsable Técnico: Adur Yamil

"Venta exclusiva a profesionales e instituciones sanitarias"

AUTORIZADO POR LA ANMAT PM-1198-54

CENTRO BE SERVICIOS **HOSPITALARIOS S.A.** YAMIL ADUR

CENTRO D SERV CIOS HOSPITALATIOS S.A. H. PABLO P QUERAS PRESIDENTE

 $0.825$ 

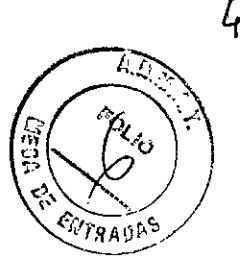

ANEXO III.B

3.1

Fabricante: EDAN Instruments, Inc. 3/F-B, Nanshan Medical Equipments Park, Nanhai Rd 1019#, Shekou, Nanshan Shenzhen, 518067 P.R. CHINA

Importador: Centro de Servicios Hospitalarios S.A. Av. Córdoba 2300, Capital Federal, Tel. (011) 4951-1815

Marca: Edan Producto: Monitor Paciente Modelo: Elite V8

Tensión de entrada: 100 a 240VAC, 50/60Hz Temperatura: operación <sup>O</sup> a 40°C, almacenamiento -20 a 55°C Humedad: operación 15 a 95%, almacenamiento 10 a 95%

"Venta exclusiva a profesionales e instituciones sanitarias"

Director Técnico: Yamil Adur

AUTORIZADO POR LAANMAT PM-1198-54

3.2

El monitor Elite V8 cuenta con muchas funciones de monitoreo y tiene como fin el monitoreo clinico de pacientes adultos, pediátricos y neonatales bajo la operación de personal médico apropiado. Puede utilizarse en hospitales o entornos clínicos, así como durante el transporte. No es apto para uso en el hogar. Se ha ideado para utilizarlo en todos los entornos criticos, incluida aplicaciones de ventilación, transporte de pacientes y anestesia.

Asimismo, el usuario puede seleccionar la configuración de los parámetros que se requieran.

- 1 El monitor se puede conectar al sistema de monitoreo central a través de la red alámbrica o inalámbrica para formar un sistema de monitoreo en red.
- 2 Pueden monitorear signos vitales tales como ECG, ritmo cardiaco, frecuencia respiratoria, Sp02, NIBP, TEMP de dos canales, IBP de dos canales, CO, CO2 y AG.

El monitoreo del segmento ST y C.O. están restringidos a pacientes adultos.

Este monitor debe ser utilizado por profesionales en medicina o bajo su supervisión. Debe sólo ser utilizado por personas que hayan recibido un entrenamiento adecuado. No es apto para ser utilizado en transporte en helicópteros, ambulancias o uso hogareño.

Contraindicaciones: Ninguna.

CENTRO DE SERVICIOS HOSPITAL<sub>2</sub><sup>1</sup> : CS S.A. H. PABLO P QUERAS **PRt.SIDEN1E**

//;Jí~

centro de seguicios HOSPITALARIUS 3.A. YAML ADUR

**[1"'8 2**

.<br>93

7P A DI

#### Anexo III.B Instrucciones

Vista frontal

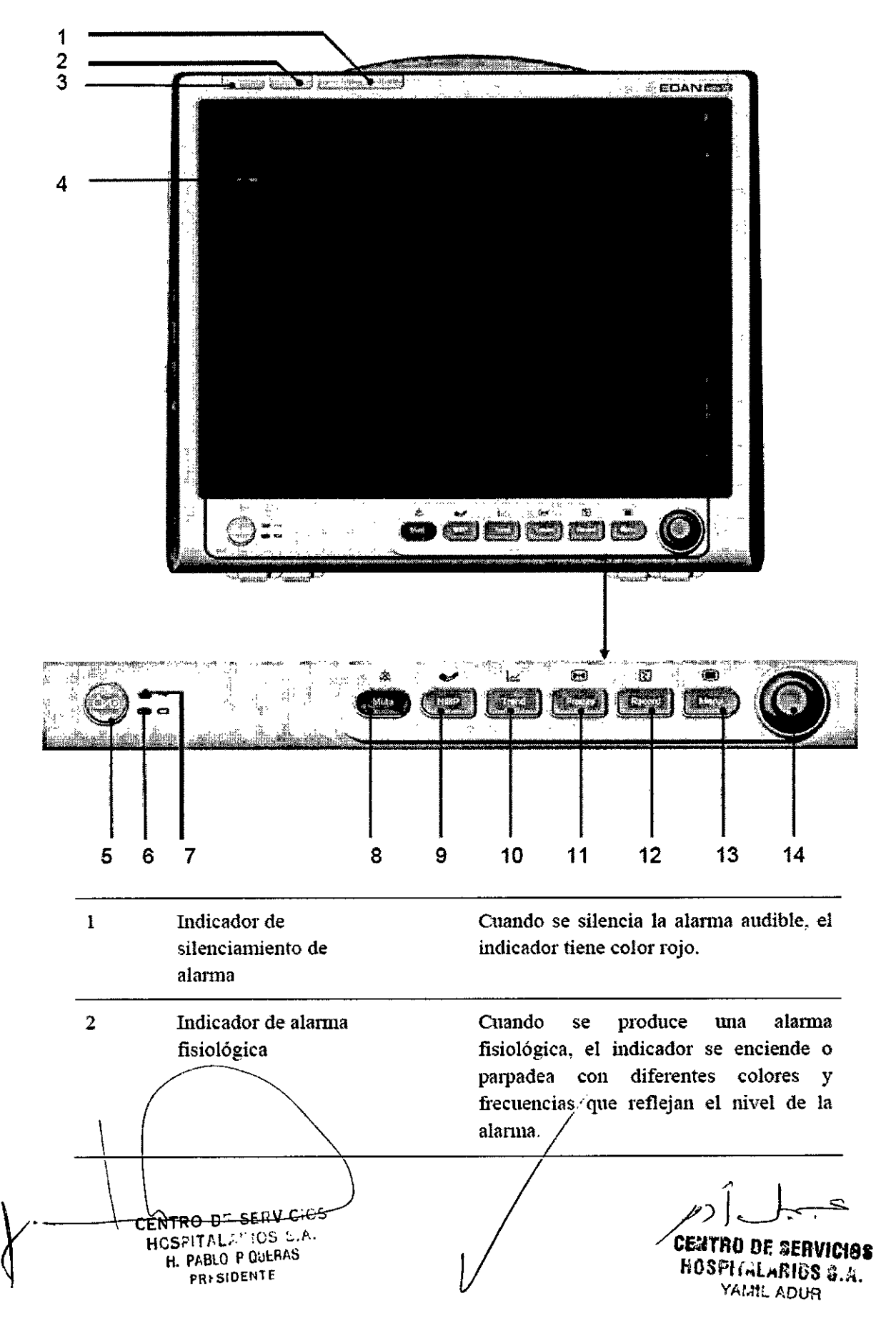

# 182 3

### Anexo III.B Instrucciones

 $\backslash$ 

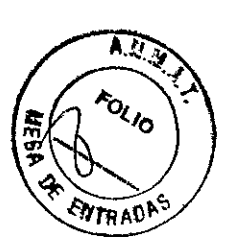

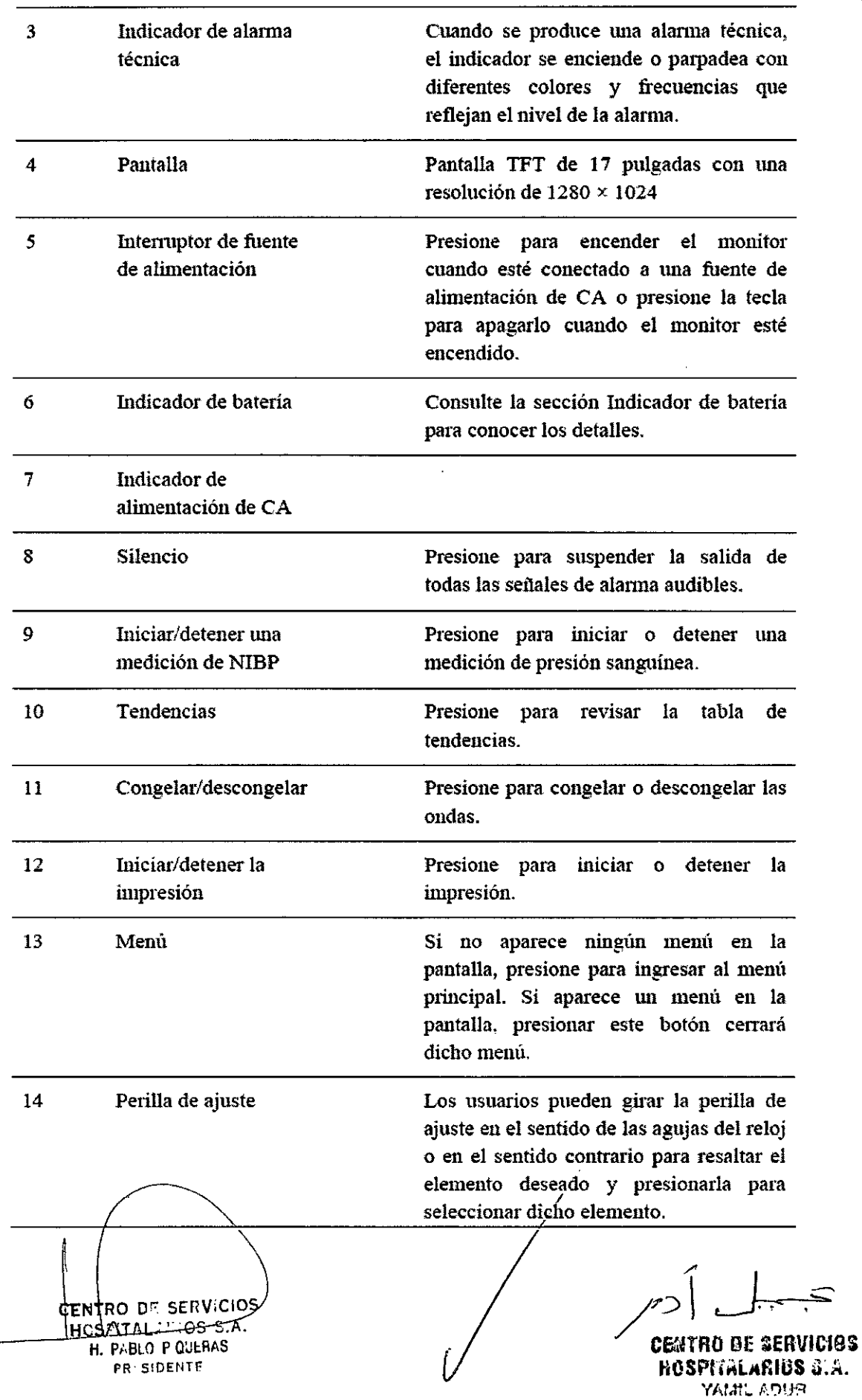

**F&2:** 

#### Anexo III.B Instrucciones

Vista lateral

ŵ € ing.  $\mathbf{1}$ ã  $\frac{1}{2}$ Ď, 徽 Ī 建  $CD<sub>0</sub>$ Ę i iii<br>Eil  $\overline{2}$ en. **The Second** ŝ Ĉ ING S ڪ  $\overline{3}$ Ś 靈 W. ò 4 47 C k  $\overline{7}$  $\circ \circ$ Ä. ٥ō đ 5  $\beta_{\rm v}^{-2}$ .<br>ವ್ಯಾಯಾರ್ಥಿಯ 94 preter i<br>Line **ATO**  $\dot{\bf{6}}$ 

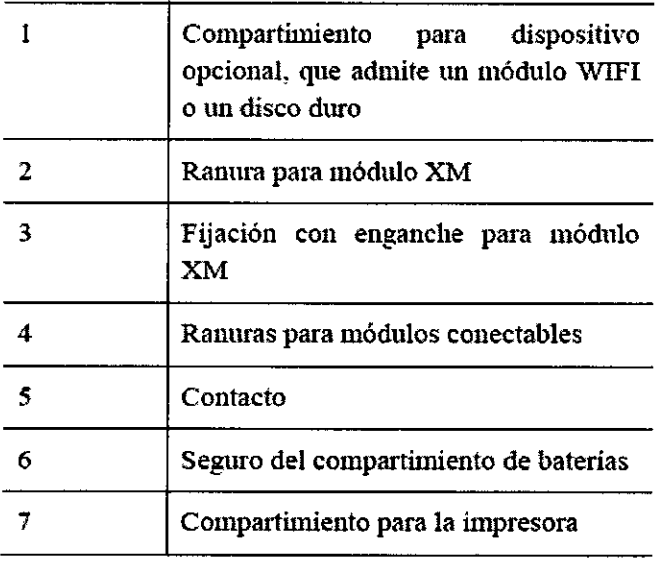

**NOTA:** Para evitar un contacto deficiente debido a la acumulación de polvo, limpie los contactos regularmente con un hisopo de algodón humedecido con alcohol.

CENTRO DE SERVICIOS HOSPITALLITIOS S.A. H. PABLO P QUERAS PRESIDENTE

**CEUTRO DE SERVICIOS** HOSPITALARIUS &.A. YAMIL ADUR

يدية.<br>المراج

ο,

taad<sup>a</sup>

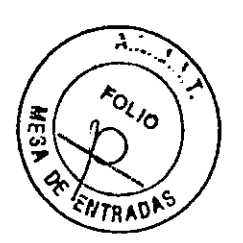

1823

Vista posterior

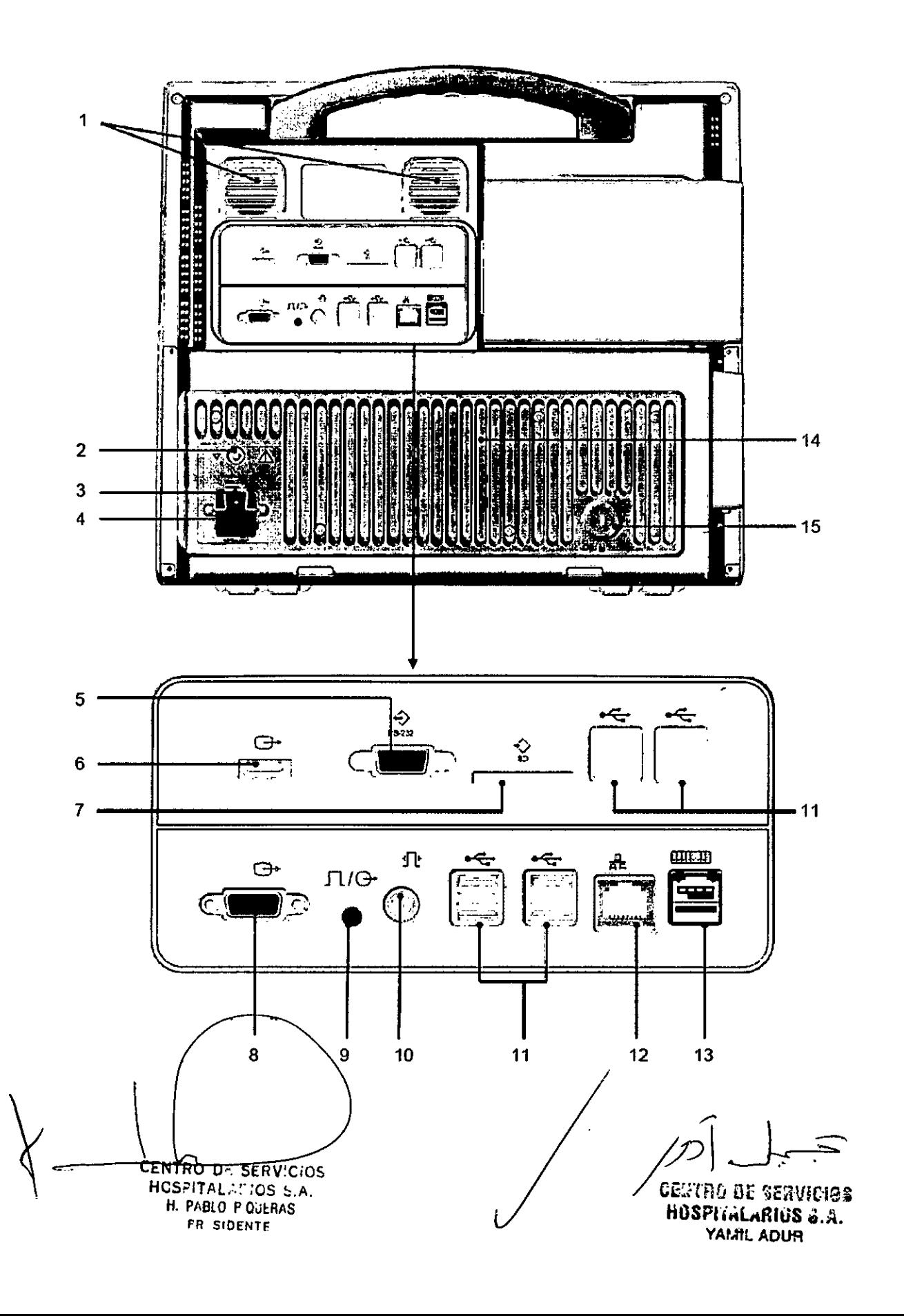

Anexo **111.8** Instrucciones

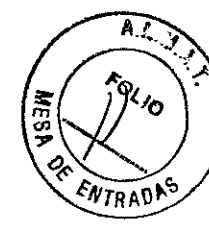

 $\hat{\mathcal{A}}$ 

 $\leq$ 

**SERVICIES** 

082

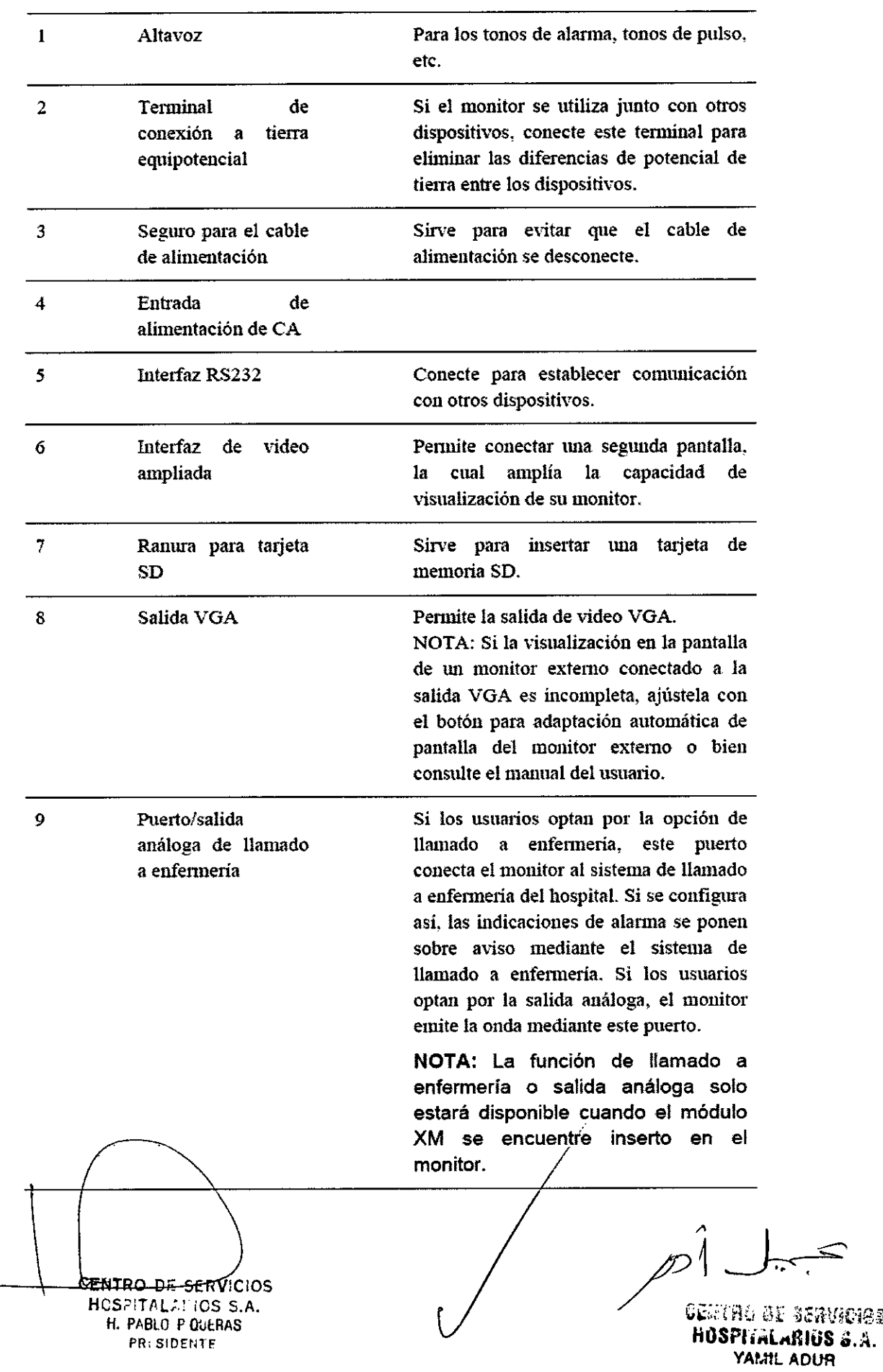

9

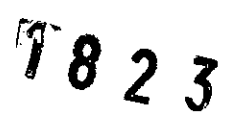

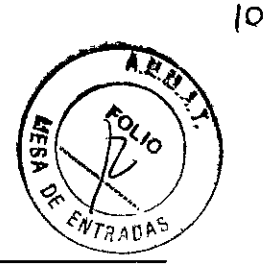

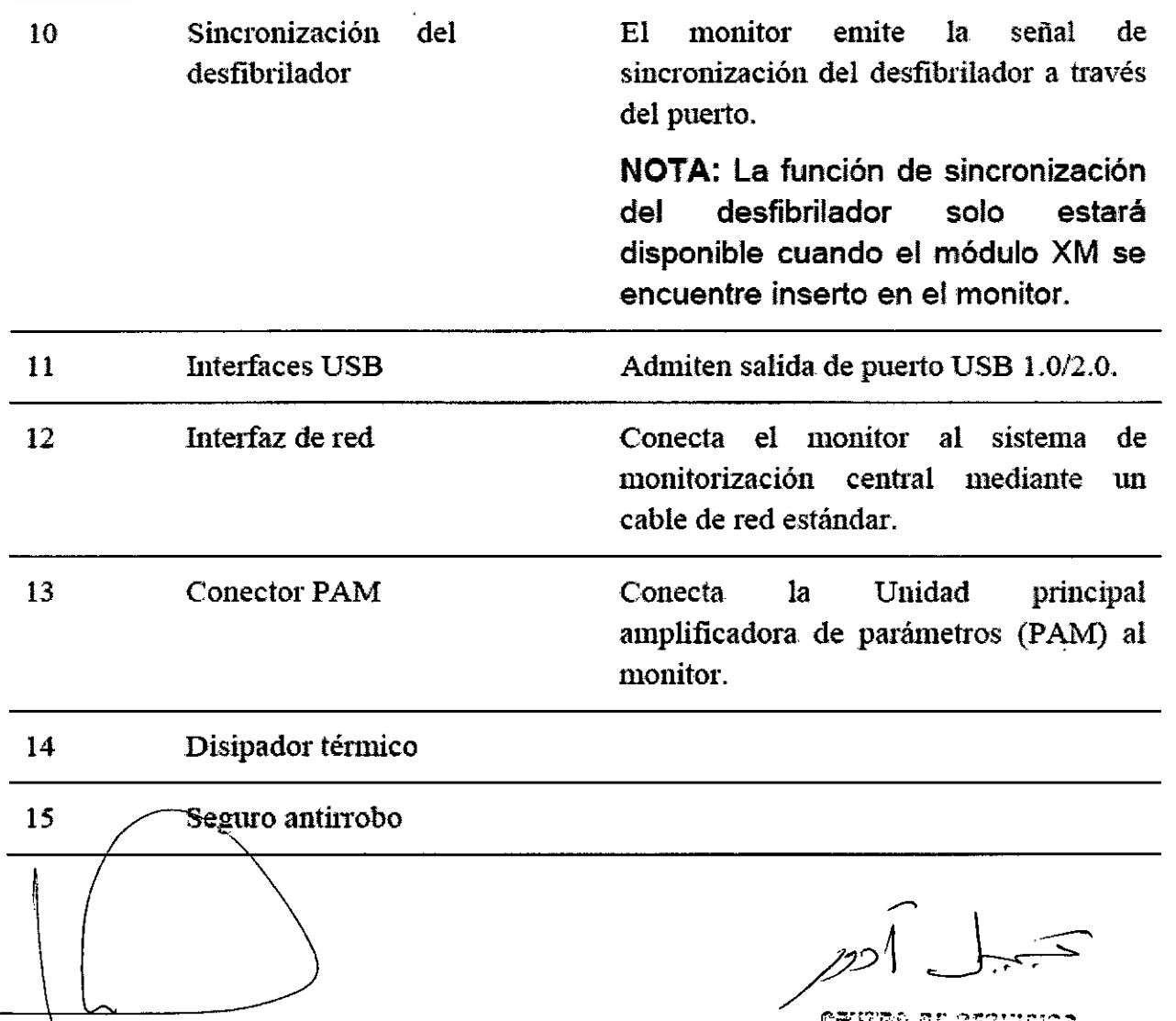

OBERRO OF BERUMAIOS<br>HOSPITALARIOS J.A. YAMIL ADUR

CENTRO DE SERVICIOS HCSPITAL;". ,OS S.A. H. PABLO P QUERAS **PRlSIDENTE**

/

Ġ,

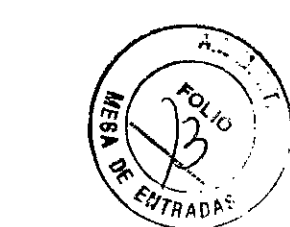

*!fS* **2 3**

#### **MODULOS DE MEDICION**

Los usuarios pueden usar un máximo de 8 módulos de medición con PAM y 3 módulos adicionales en las ranuras de módulo integradas en el monitor. El número de módulos conectados al monitor varia según el número de ranuras que necesitan los distintos módulos.

El enclnúe hembra del conector ubicado en la parte delantera de cada módulo es del mismo color que el correspondiente enchufe macho del cable del paciente o transductor.

Los módulos compatibles con el monitor son:

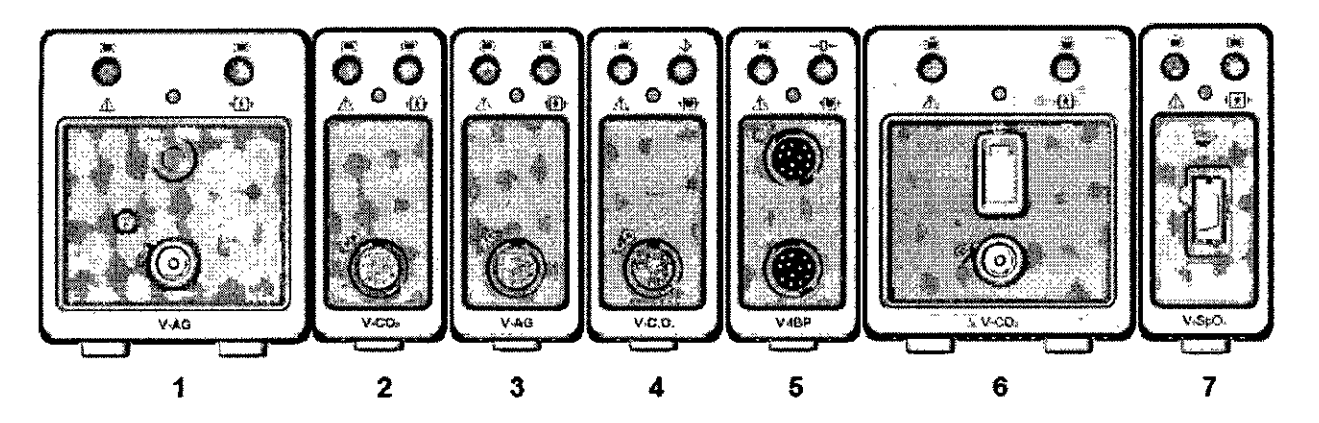

- I Módulo V-AG (flujo lateral): módulo de gas anestésico para flujo lateral.
- 2 Módulo V-C02 (flujo ptincipal): módulo de dióxido de carbono para flujo principal.
- 3 Módulo V-AG (flujo principal): módulo de gas anestésico para flujo principal.
- 4 Módulo V-C.O.: módulo de gasto cardíaco.
- S Módulo V-IBP: módulo de presión sanguinea invasiva.
- 6 Módulo V-C02 (flujo lateral): módulo de dióxido de carbono para flujo lateral.
- 7 Módulo V-SpO<sub>2</sub>: módulo de saturación de oxígeno arterial funcional.

#### Conexión/desconexión de los módulos

Los usuarios pueden conectar y desconectar los módulos durante la monitorización.

- Para conectar un módulo, inserte el módulo en la ubicación correspondiente hasta que la palanca haga chic. •
	- Para desconectar un módulo, presione la palanca hacia arriba y tire del módulo hacia afuera.

CENTRO DE SERVICIOS HCSFITALANIOS 5.A. H. PABLO P OULRAS PR~ **SIDENTE**

ゕっー

orutbo pe berueupo ~ilISi"!••••."HhiS •••*A.* YAMIL ADUR

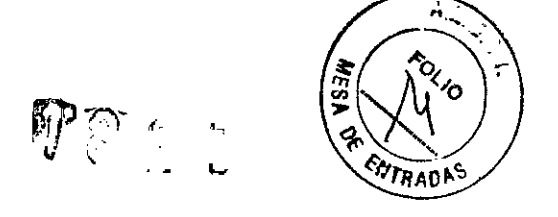

 $\sqrt{2}$ 

El módulo XM se compone de las funciones de numerosos módulos de medición: ECG, RESI SpO<sub>2</sub>, TEMP, IBP y NIBP. Conecte el módulo XM en la ranura para módulo XM ubicada a costado izquierdo del monitor. Se debe conectar con el monitor de la forma que se muestra continuación:

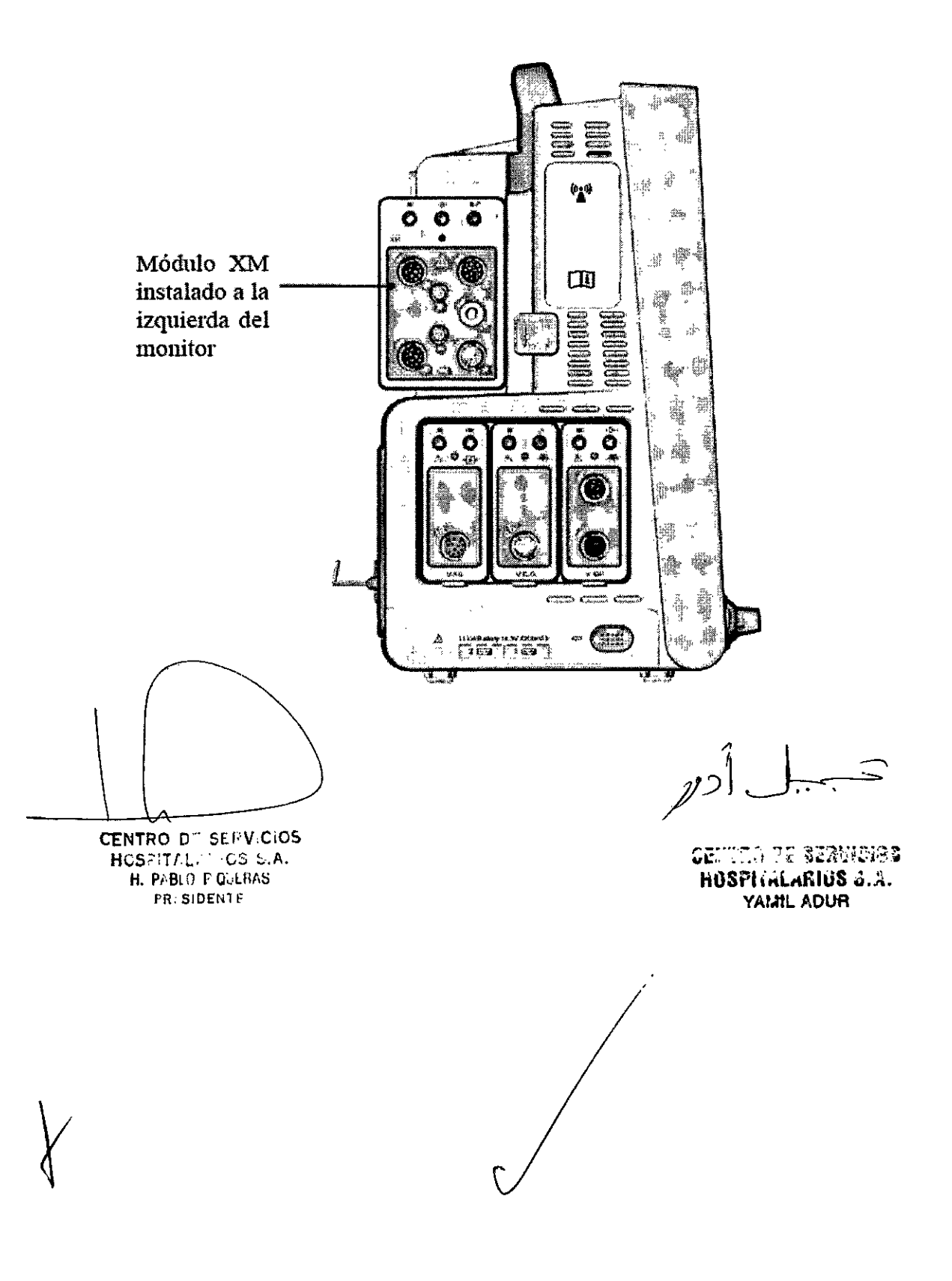

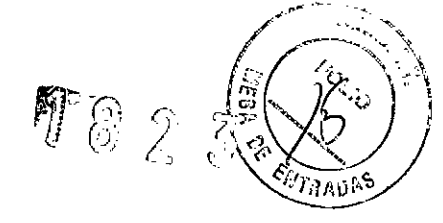

#### **OPERACIÓN Y NAVEGACION**

Todo lo que necesita para operar el monitor está incluido en su pantalla. Casi todos los elementos en la pantalla son interactivos. Los elementos de la pantalla incluyen mediciones numéricas. ondas, teclas de pantalla, campos de información, campos de alarmas y menús. La configurabilidad del monitor significa que con frecuencia usted puede acceder al mismo elemento de diferentes formas. Por ejemplo, puede acceder a un elemento a través de su menú de configuración en pantalla, a través de una tecla fija o a través de una tecla rápida. El Manual del usuario siempre describe cómo acceder a elementos a través de un menú en pantalla. Puede utilizar la forma que le resulte más conveniente.

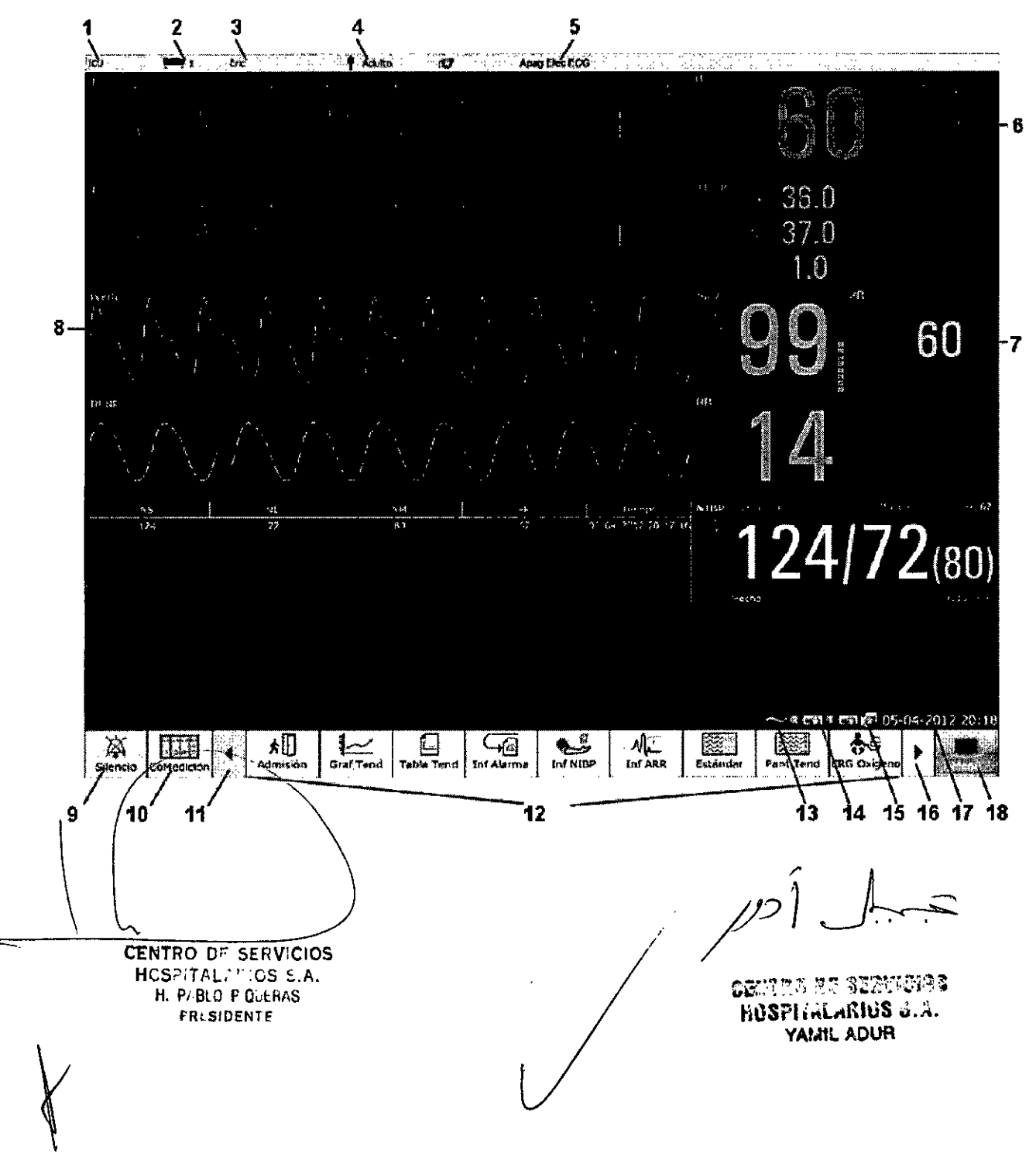

 $1-8\,2\,3$ 

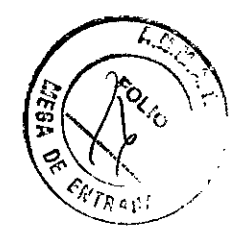

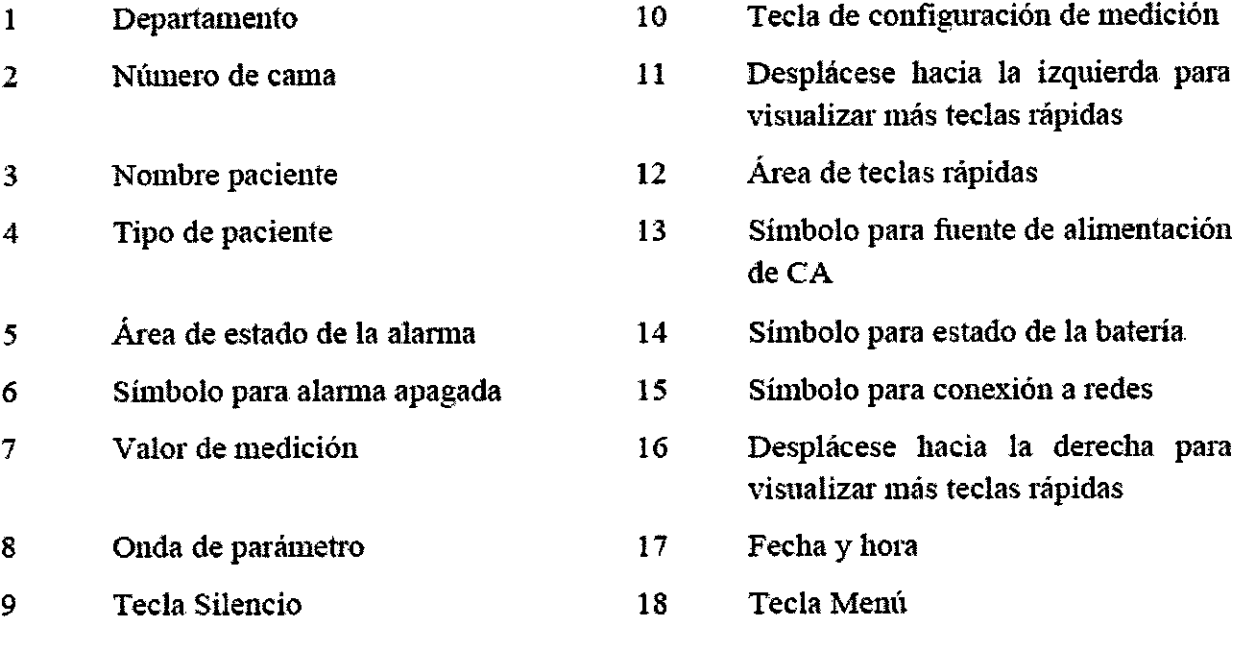

#### 3.3

Los accesorios que se conecten al monitor de pacientes deben cumplir la normativa lEC correspondiente (por ejemplo, lEC 60950 para equipos de tecnologfa de la información y lEC 60601-1 para equipos electromédicos). Asimismo, todas las configuraciones deben realizarse de acuerdo con la versión válida de la norma lEC 60601-1-1 estándar del sistema. Toda persona que conecte accesorios a la entrada o a la salida de señales debe garantizar que el sistema cumple con los requisitos de la versión válida de la norma lEC 60601-1-1 estándar del sistema. Si surgen dudas, ponerse en contacto con el servicio de atención al cliente.

En caso de que el monitor esté conectado a otro equipo eléctrico y las especificaciones del equipo no indiquen si la combinación de equipos es peligrosa (por ejemplo, debido a una acumulación de fugas de corriente), consulte al distribuidor local para garantizar la seguridad necesaria para todos los equipos utilizados,

#### 3.4

#### *Instalación:*

CENTRO DE SERVICIOS **H**ESTIALLIOS 5.A. H. P. BLO P QUERAS r~ **SIDENTE**

Desembalar el equipo y accesorios, y verificar que el material coincide,éon la lista de embalaje y asegurarse que los elementos suministrados no presentan ningún daño.

El entornó operativo del monitor debe cumplir con los requisitos especificados en la sección Especificaciones ambientales.

teller: 17 server.<br>••íosphálarius ••í... YAI.HL ADUR :

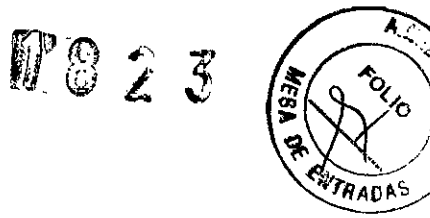

La alimentación eléctrica suministrada al monitor debe cumplir con los requisitos especificados en la<br>sección Especificaciones de la fuente de alimentación.

Conectar los accesorios y verificar el funcionamiento

#### Mantenimiento

Tabla1: Tabla de Mantenimiento

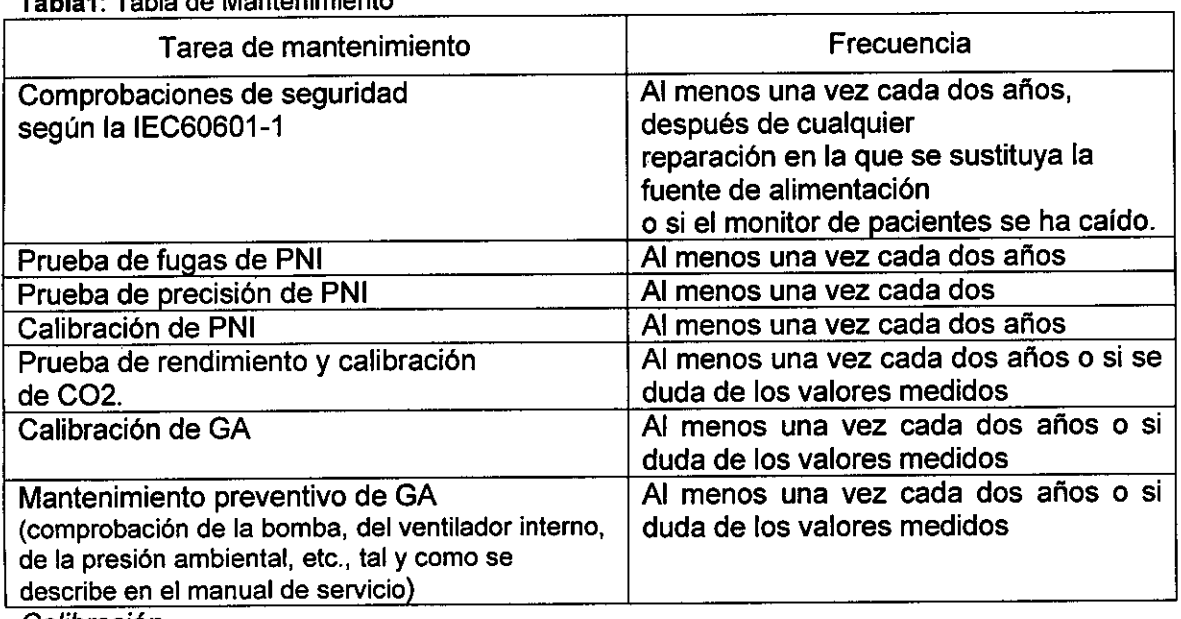

٠

Calibración Ver tabla 1

3.5 No corresponde

**CENTRO DE SERVICIOS** HOSTITAL, TIOS S.A. FR SIDENTE

CENTER ET SERVICIOS HUSPHALARIUS &.A. YAML ADUR

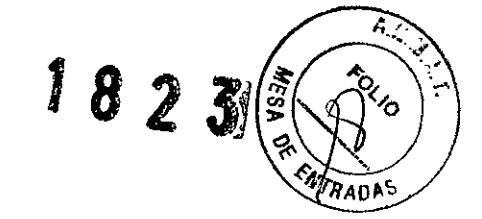

### 3.6

# **Información de CEM**

# 8.1 Emisiones electromagnéticas: para todos los EQUIPOS y SISTEMAS

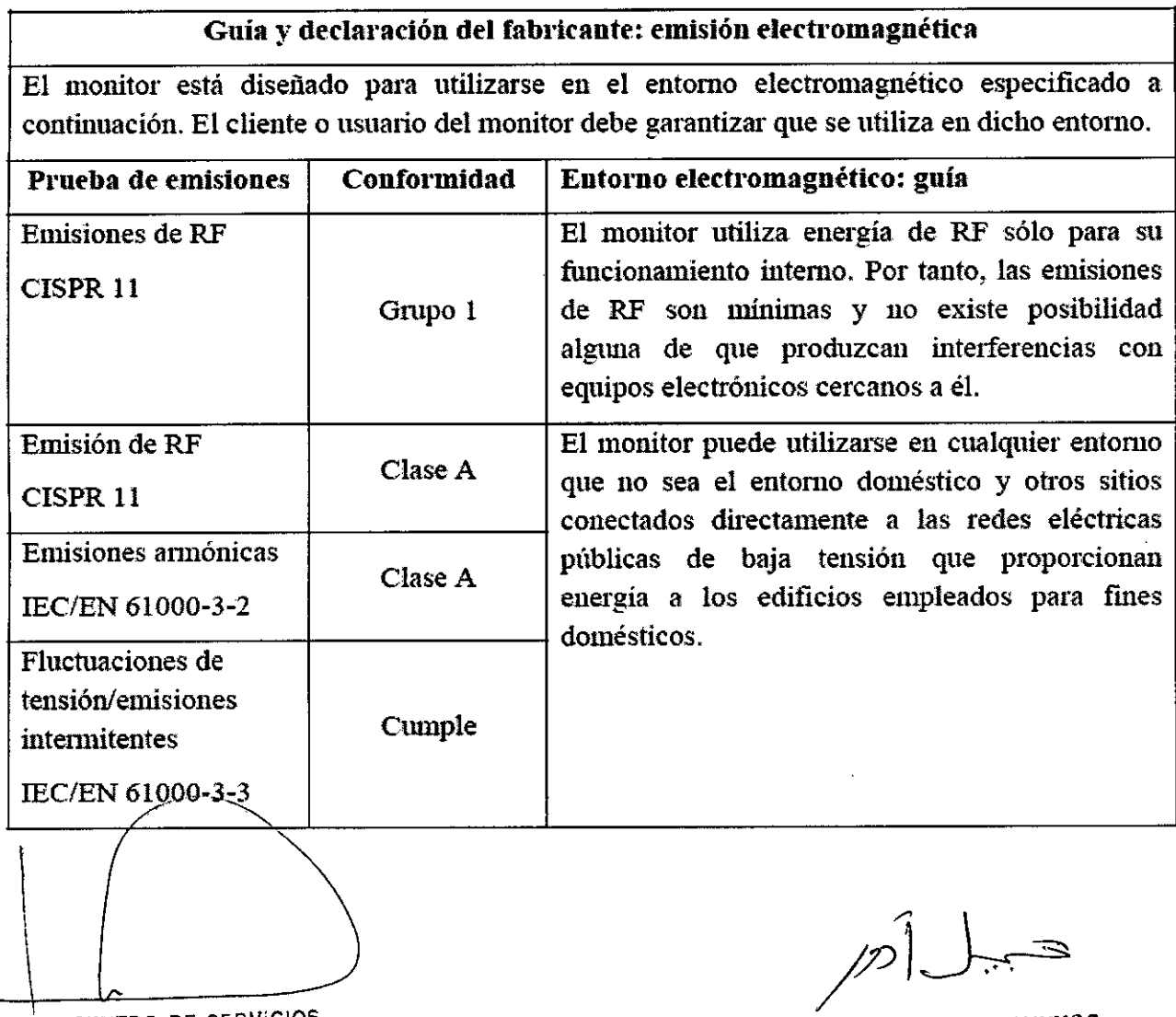

CENTRO DE SERVICIOS HCSPITAL: : :CS S.A. H. P/BLO F QuERAS fR. **SIDENl F**

 $\mathfrak{f}$ 

,

 $\ddot{\phantom{0}}$ 

HOSPITALARIUS &.A. YAMIL ADUR

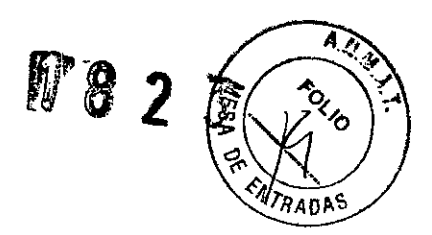

# 8.2 Inmunidad electromagnética: para todos los EQUIPOS y **SISTEMAS**

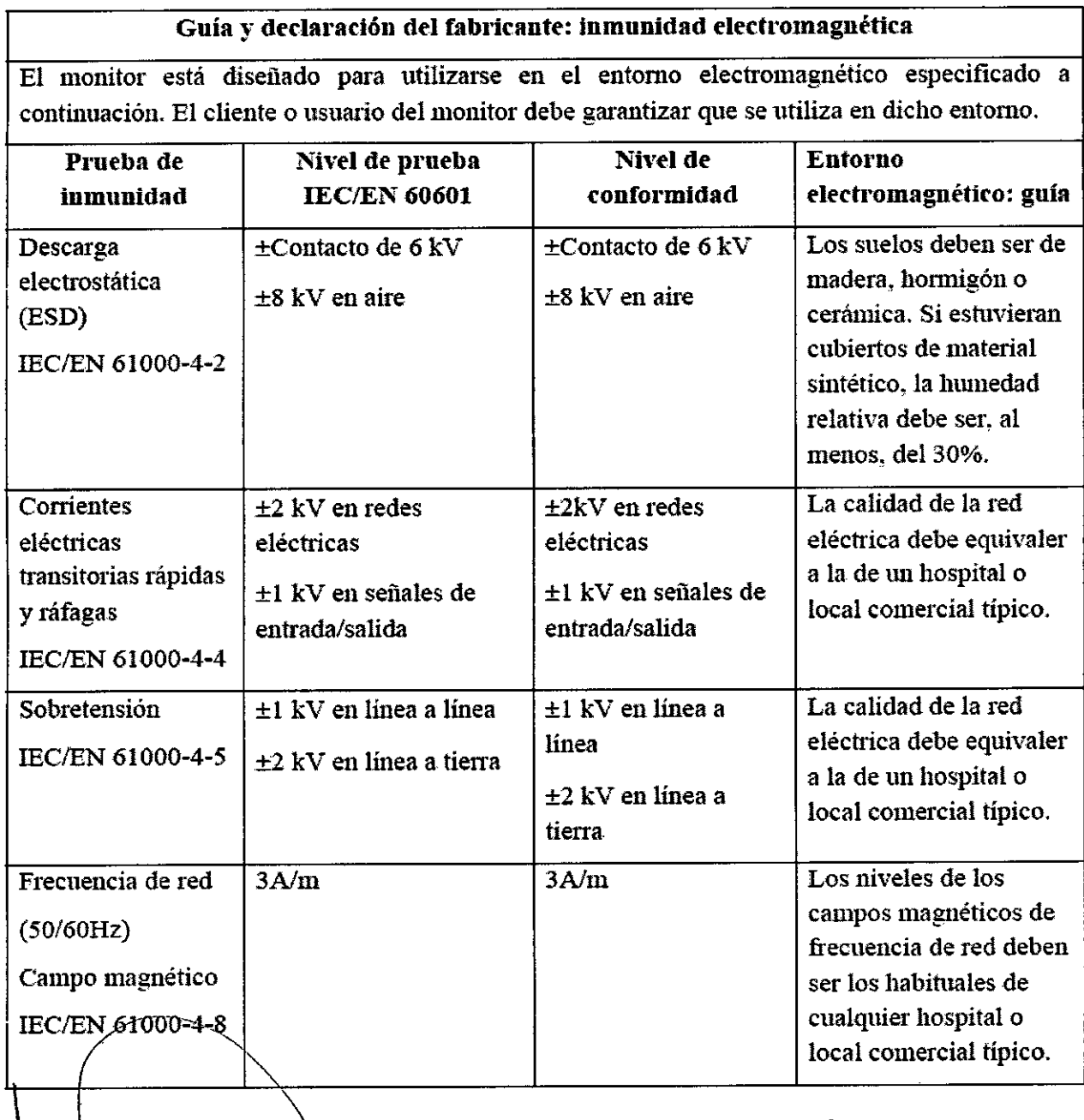

CENTRO DE SERVICIOS HCSPITALATIOS S.A. H. PlBlO P QutRAS rR' **SIDENTE'**

 $\int$ 

centro de Servicios<br>•• hospitalarios 8.a. YAI. TL ADUR

 $|t|$ 

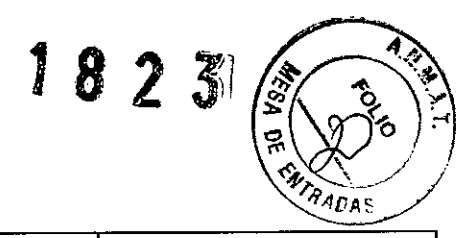

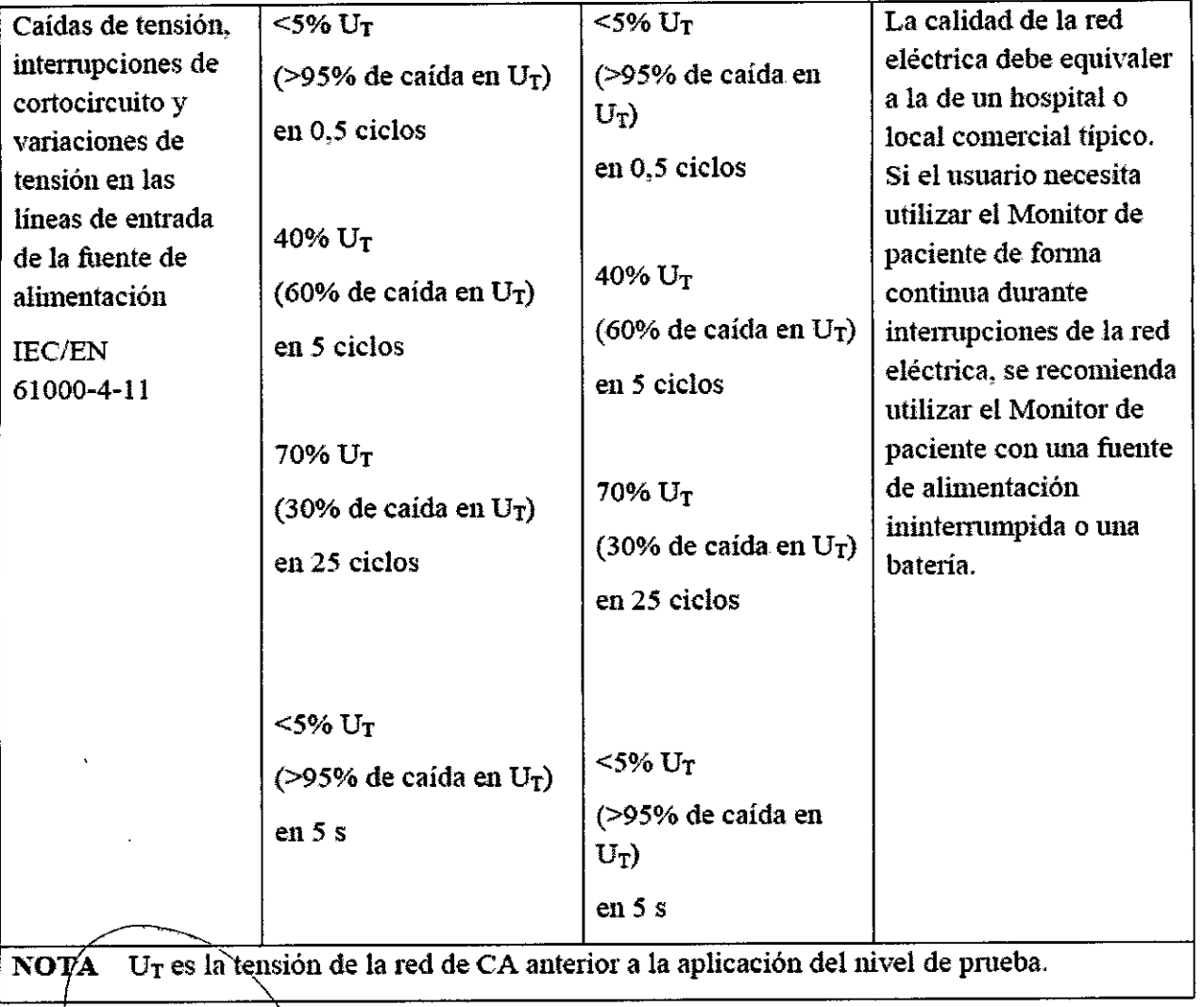

CENTRO DT SERVICIOS HCSPITAL.<sup>,"</sup> :OS 5.A. H. PABLO P QUERAS **PR**: SIDENTE

 $\sqrt{2}$  $\widehat{\leftarrow}$ 

co:t~.~~J ~~*~~¡¡~;;{;,r.;;* **IiOSPH.tLftl\h,iS** li.A. YAMtL ADUR

 $|8|$ 

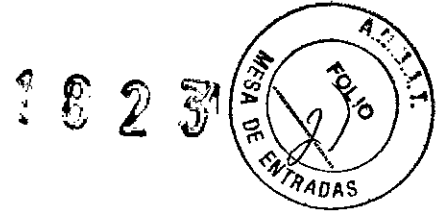

# B.3lnmunidad electromagnética: para EQUIPOS y SISTEMAS que no son de SOPORTE VITAL

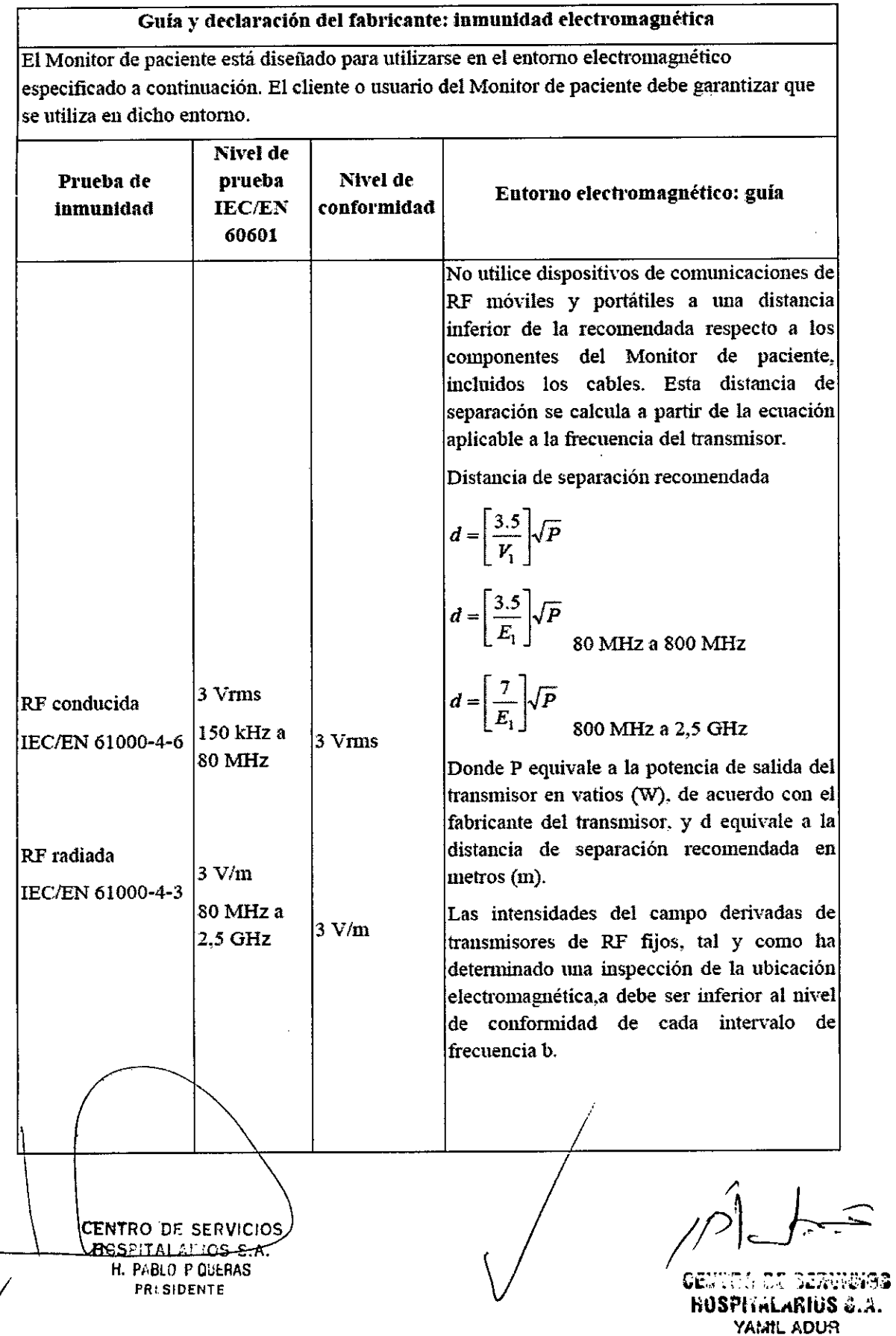

Anexo **111.8** Instrucciones

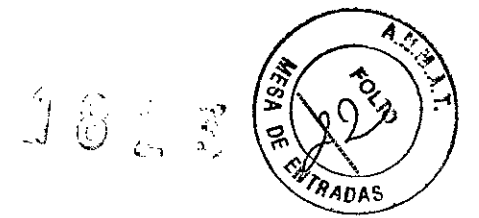

 $2^{\circ}$ 

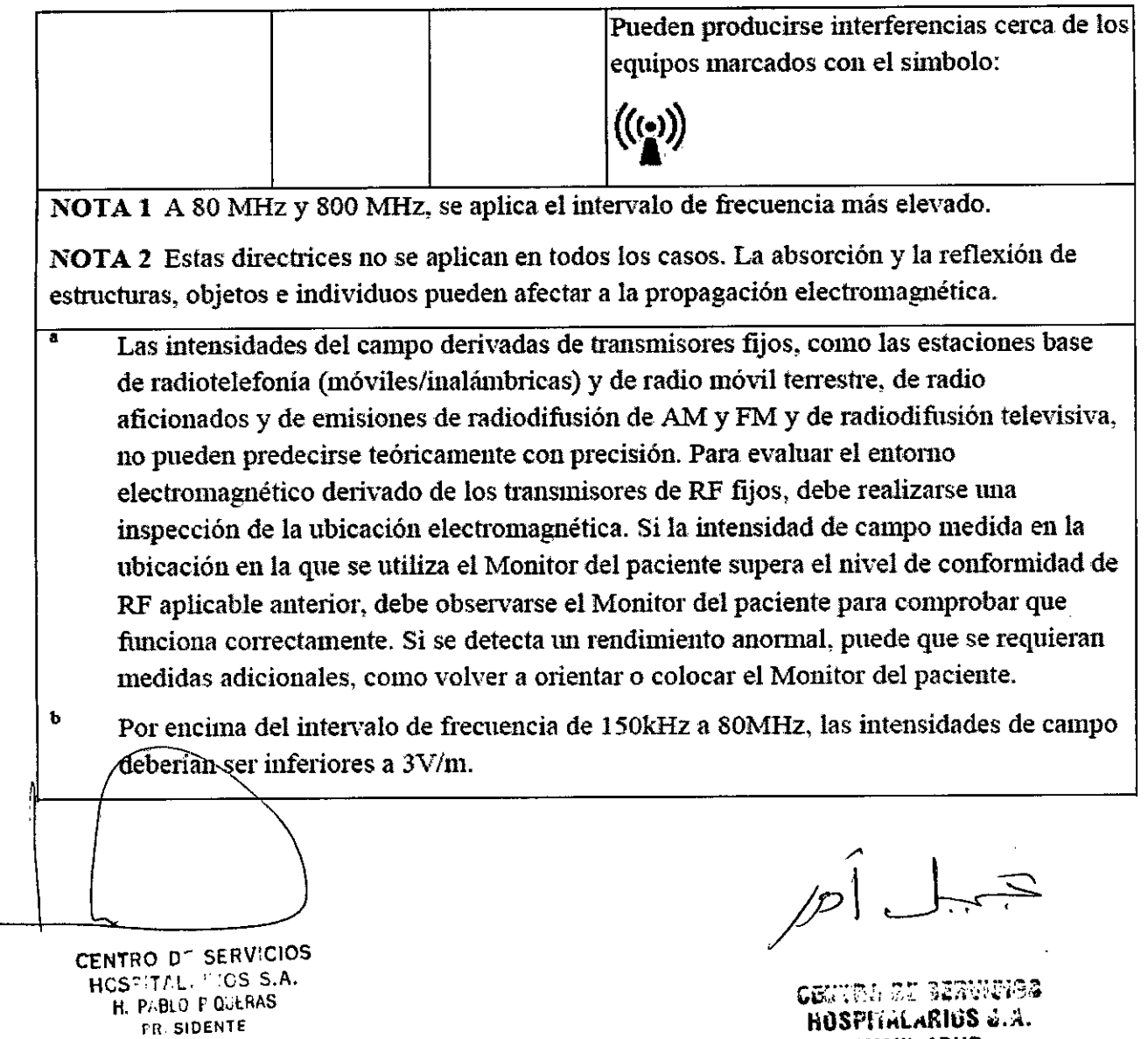

YAMIL ADU<del>R</del>

 $\bar{z}$ 

 $\mathcal{L}$ 

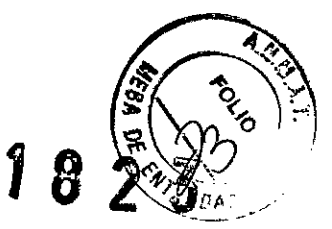

# 8.4 Distancias de separación recomendadas

#### Distancias de separación recomendadas entre

### los equipos de comunicaciones de RF portátiles y móviles y el monitor

El monitor está concebido para utilizarse en un entomo electromagnético en el que se controlen las interferencias de RF radiadas. El cliente o el usuario del monitor puede ayudar a evitar las interferencias electromagnéticas; para ello, debe mantener una distancia mínima entre los equipos de comunicaciones de RF móviles y portátiles (transmisores) y el monitor, como se recomienda a continuación de acuerdo con la potencia de salida máxima de los equipos de comunicaciones.

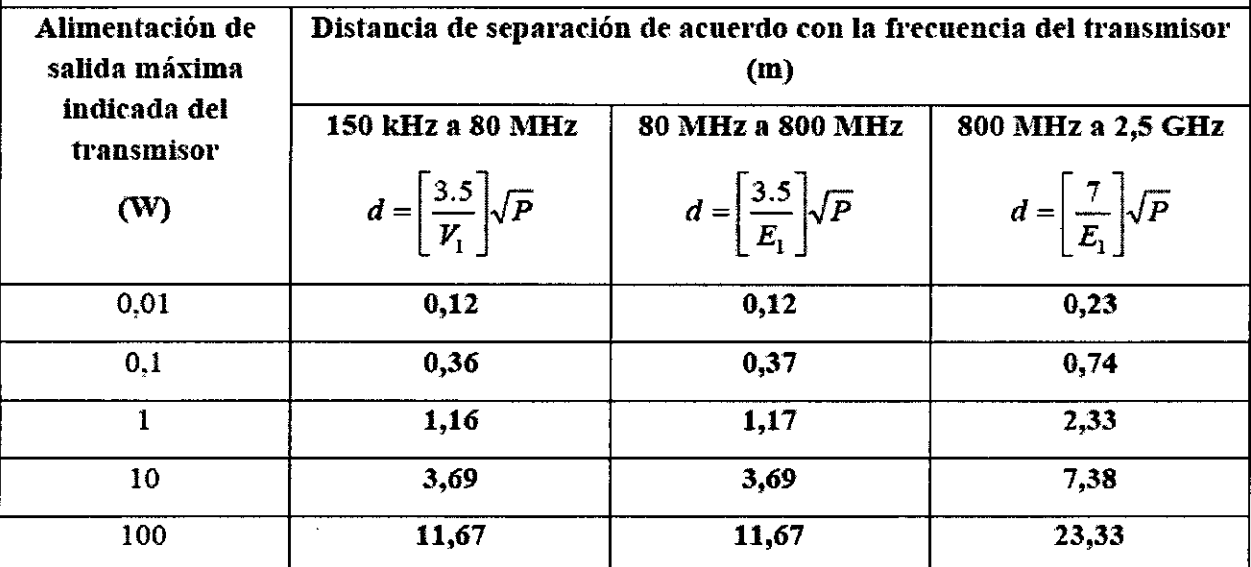

Para transmisores con potencia nominal máxima no incluidos anteriormente, la distancia de separación recomendada d en metros (m) puede estimarse usando la ecuación aplicable a la frecuencia del transmisor, donde P es la potencia máxima nominal del transnúsor en vatios (W) de acuerdo con el fabricante del transmisor.

NOTA 1 A 80 MHz y 800 MHz, se aplica la distancia de separación del intervalo de frecuencia superior.

NOTA 2 Estas directrices no se aplican en todos los casos. La absorción y la reflexión de estructuras, objetos e individuos pueden afectar a la propagación electromagnética.

3.7 No corresponde <del>JENTRO DE SERVICIO</del>S HUSFITALANIOS S.A. H. P: BLO P QUERAS f::: **SlDENTf**

obutru ef Servicios HOSPITHLAKIUS ... YAMIL ADUR

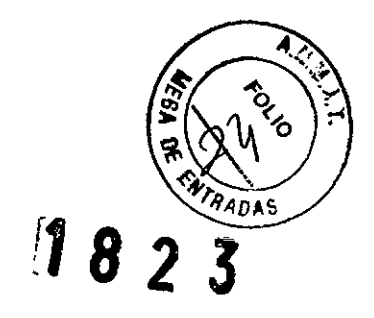

#### 3.8

#### *Limpieza* y *desinfección*

Utilice únicamente las sustancias y los métodos aprobados por EDAN incluidos en este capítulo para limpiar o desinfectar su equipo. La garantia no cubre ningún daño provocado al usar sustancias o métodos no aprobados.

EDAN no es responsable de la eficacia de las sustancias químicas o de los métodos indicados como un recurso para el control de infecciones. Para obtener información acerca del control de infecciones, consulte al responsable del control de infecciones o epidemiólogo del hospital local.

# 24.1 Generalidades

Mantenga el monitor, los cables y accesorios libres de polvo y suciedad. Para evitar que se dañe el dispositivo, siga el procedimiento que se indica a continuación:

- Realice siempre la dilución de las sustancias según las instrucciones de su fabricante o use la menor concentración posible.
- No sumerja ningún componente del equipo ni ningún accesorio en líquido.
- No vierta liquido sobre el sistema.
- Nunca utilice lija.
- No permita que el liquido se filtre por la carcasa.
- NWlca utilice material abrasivo (como lana de acero o limpiadores de plata).

#### <u>PRECAUCIÓN</u>

Si derrama liquido sobre el equipo o accidentalmente sumerge al mismo, la batería o accesorios en liquido, comuniquese con su personal de servicio o con el servicio técnico de EDAN.

# 24.2 Limpieza

#### **ADVERTENCIA**

----------- Antes de limpiar-el monitor o un sensor, asegúrese de que el equipo esté apagado y descon ectado de la línea de alimentación.

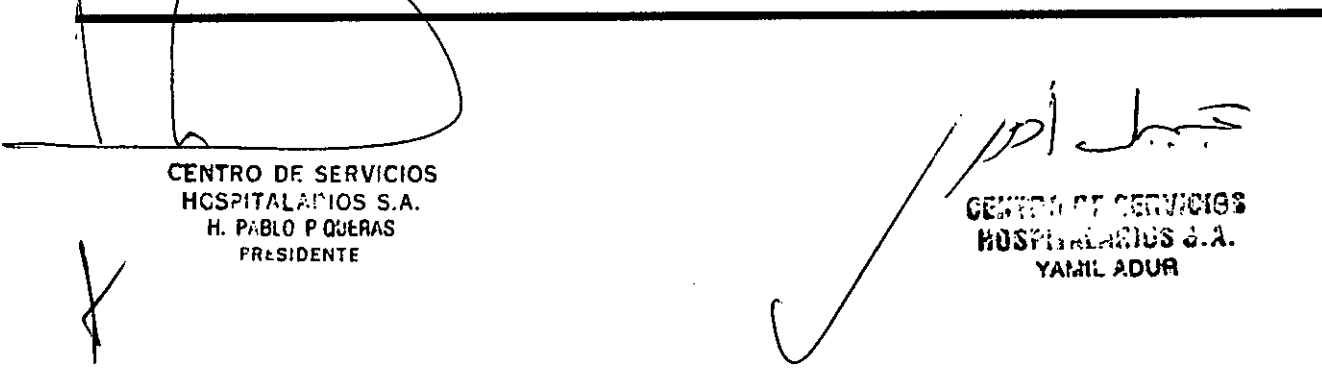

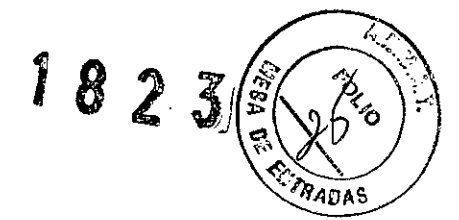

#### LIMPIEZA DEL MONITOR

Se recomienda limpiar regularmente la carcasa del monitor y la pantalla. Utilice únicamente detergentes no corrosivos como jabón y agua tibia (40°C/104°F cómo máximo) para limpiar la carcasa del monitor. No utilice solventes fuertes como acetona o tricloroetileno.

Tenga especial cuidado cuando limpie la pantalla del monitor debido a que es más sensible a los métodos agresivos de limpieza que la carcasa. No permita que ingresen líquidos en la carcasa del monitor y evite verterlos sobre el monitor al limpiarlo. No pennita que ingresen agua ni líquido de límpieza en los conectores de medición. Límpie la zona circundante, excepto las tomas de los **conectores.**

A continuación se dan ejemplos de los desinfectantes que se pueden utilizar para la carcasa de los instrumentos:

- Tensioactivos;
- Agua con amoniaco < 3%;
- Alcohol;

#### 24.2.2 Limpieza de los accesorios

#### 24.2.2.1 limpieza del cable de ECG y sus latiguillos

#### NOTA:

- 1 Utilice únicamente las sustancias de limpieza y los desinfectantes recomendados indicados en este documento. El uso de otros puede ocasionar daños (que no están cubiertos por la garanlia), reducir la vida útil del producto o comprometer la seguridad.
- 2 Mantenga el cable y los latiguillos libres de polvo y suciedad.
- 3 Nunca sumerja ni moje el cable ECG.

and of the

4 Inspeccione los cables después de la limpieza.

#### **PRECAUCIÓN**

No permita que queden residuos de un agente de limpieza o desinfectante sobre ninguna superficie del equipo. Después de esperar el tiempo correspondiente para que el agente haga efecto (según lo indicado por el fabricante), limpie los residuos con un paño humedecido en agua.

Limpie con un pairo sin pelusas humedecido en agua tibia (40°C/I04°F) y con las sustancias que se indican a continuación: Nunca utilice solventes fuertes como acetona o tricloroetileno.

Sustancias de limpieza aprobadas

•<br>• **Ja ones** suaves **EENTRO-DE SERVICIOS** HCSPITALAPIOS S.A. H. PABLO P QUERAS  $FR$ : SIDENTE

*J*

centru de **Servicios** HUSPHALARIUS &.A. YAMIL ADUR

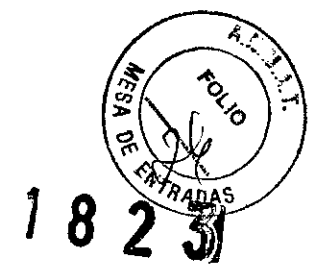

Tensioactivos (como un agente de limpieza activo)

Se pueden limpiar los cables y los hilos conductores con un paño tibio y húmedo, y jabón suave. o con soluciones de isopropanol.

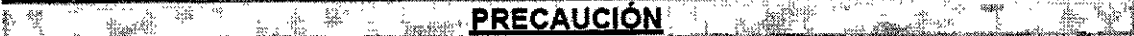

La decisión de esterilizar debe realizarse según los requisitos de su institución considerando el efecto que pudiera tener sobre la integridad del cable o todos sus componentes.

### 24.2.2.2 Limpieza del brazal de presión no invasvia (NIBP)

Limpie los manguitos con una solución de jabón suave y agua. Si la cubierta requiere una limpieza más rigurosa, retire la cámara de aire primero. Deje que la cubierta se seque totalmente al aire antes de usar el equipo.

Se ha probado que los manguitos resisten los siguientes desinfectantes recomendados: cidex, sporicidin, microzid. isopropanol al 70%. etanol al 70% y buraton liquido.

#### 24.2.2.3 Limpieza del sensor de saturación de oxígeno (SpO $_2$ )

Estos sensores reutilizables se deben limpiar y desinfectar, pero nunca deben esterilizarse. A continuación se enumeran los agentes de limpieza aprobados:

- Detergente suave
- Solución salina (1%)

#### 24.2.2.4 Limpieza de otros accesorios

Para obtener información sobre la limpieza de otros accesorios, comuníquese con los fabricantes.

# 24.3 Desinfección

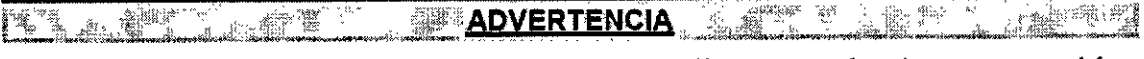

No mezcle soluciones de desinfectantes (como lejía y amoníaco) porque podrían producir gases peligrosos.

A fin de evitar un daño mayor al equipo, sólo se recomienda desinfectarlo cuando sea necesario de acuerdo con el programa de mantenimiento del hospital. Primero se deben limpiar los equipos de desinfección.

Entre los tipos de agentes desinfectantes recomendados se encuentran los siguientes:

• Alcohol • Aldenído CENTRO DE SERVICIOS HCSPITALAPIOS S.A. H. PABLO P QUERAS **F'Rt.sIDENTE**

obutrd ef servicios **1l0SPIiKl"IUüS** .L.:i. YAMIL ADUR

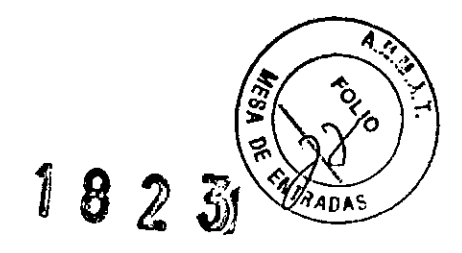

#### **PRECAUCiÓN**

No utilice gas de EtO ni formaldehldo para desinfectar el monitor.

# 24.4 Esterilización

No esterilice el monitor ni los accesorios a menos que sea necesario según la normativa de su hospital.

Limpie y desinfecte los accesorios antes de esterilizarlos utilizando sólo esterilización con gas de óxido de etileno (Eto). No esterilice en autoclave.

#### **ADVERTENCIA**

Esterilice y desinfecte los accesorios según lo establecido para evitar las infecciones cruzadas entre los pacientes.

#### 3.9 No corresponde

#### 3.10 No corresponde

#### 3.11

Ante cambios en el funcionamiento del equipo debe detenerse el uso del mismo y contactarse con el servicio técnico oficial o representante local

#### 3.12

No debe someterse el equipo a condiciones ambientales distintas de las indicadas por el fabricante. Temperatura: Operación: 0 a 40°C - Almacenamiento:-20 a 55°C Humedad: Operación: 15 a 95% - Almacenamiento: 10 a 95%

3.13 No corresponde

#### 3.14 No corresponde

3.15 No corresponde CENTRO DE SERVICIOS HOSPITALANIOS S.A. H. PI-BLO P QUERAS *FR: SIDENTE* 

*)p1~*

CENTRU OF SERVICIOS p,I)SPli.<l,¡RltiS ;;;.A. YAMIL ADUR

Anexo 111.8 Instrucciones

3.16

Grado de presición atribuido a los productos médicos de medición

### *ECG*

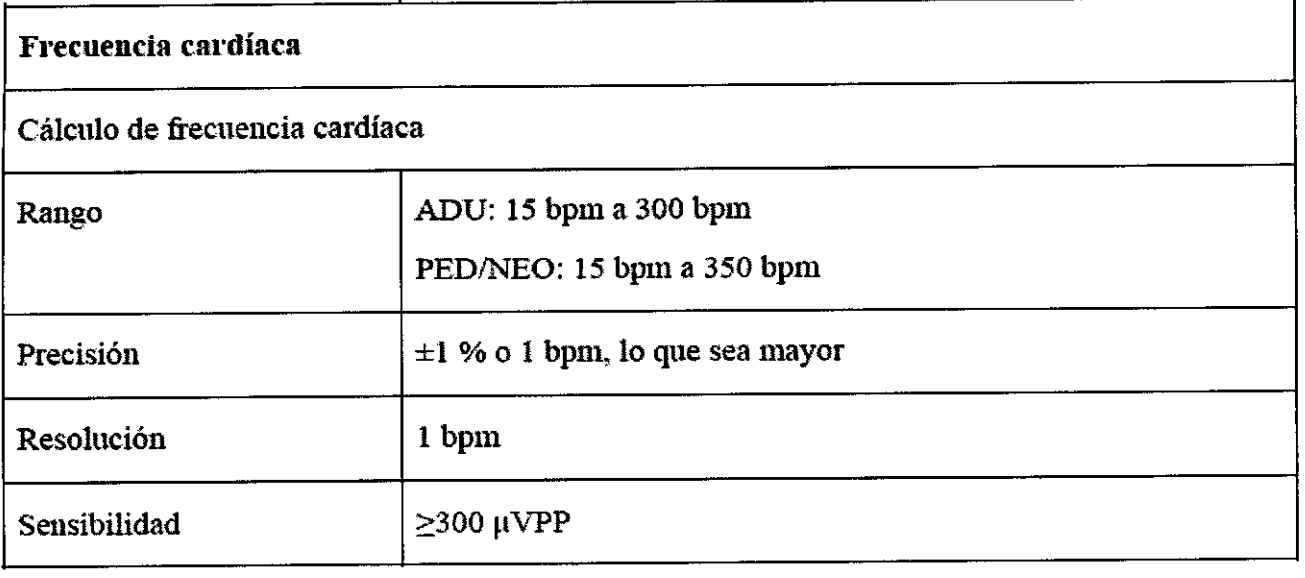

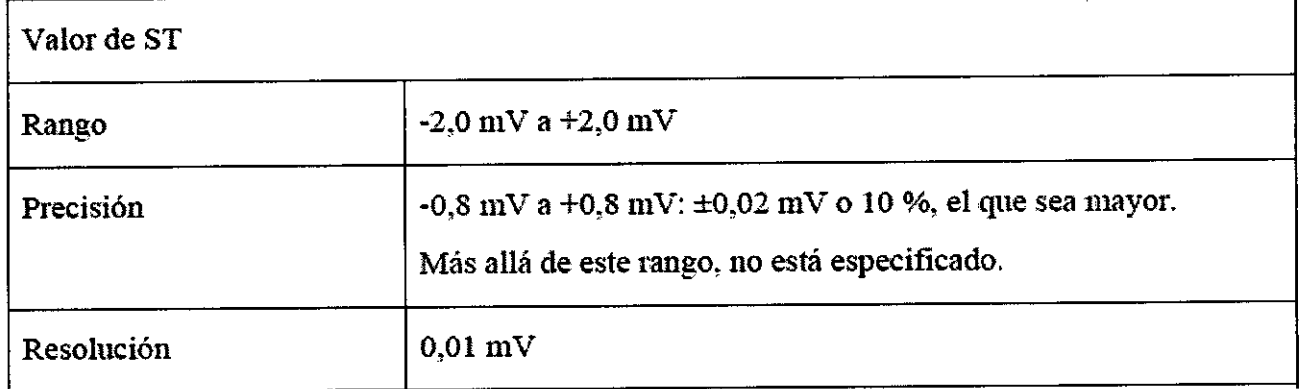

### *Respiración*

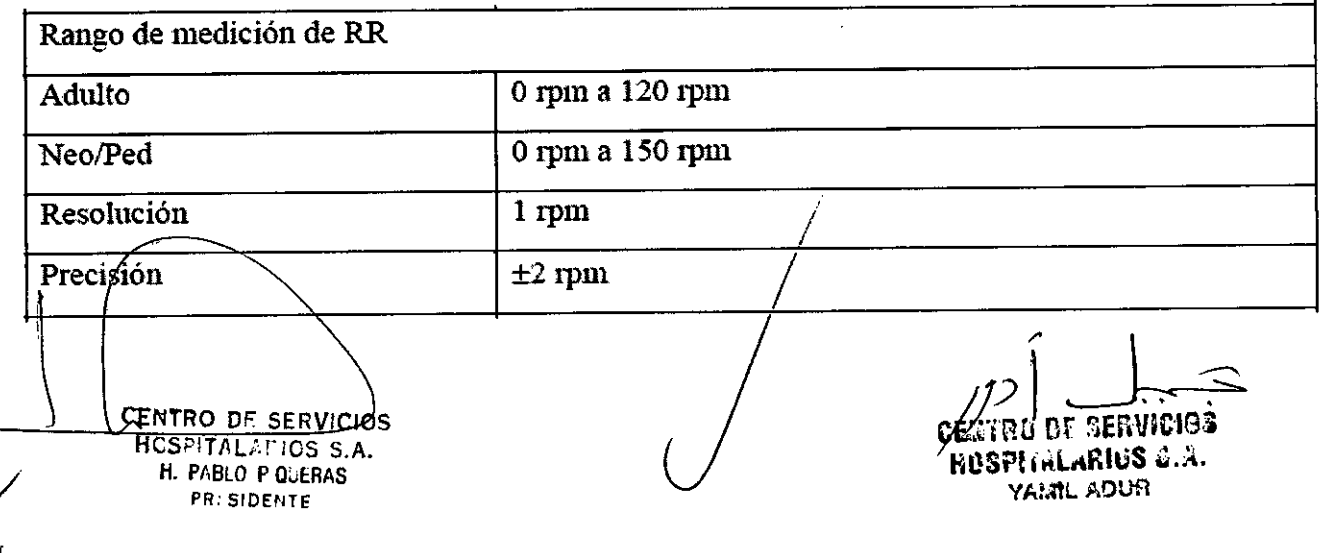

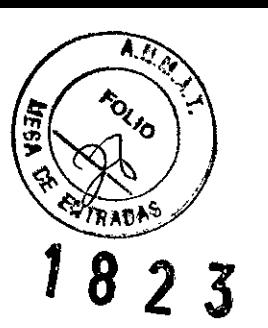

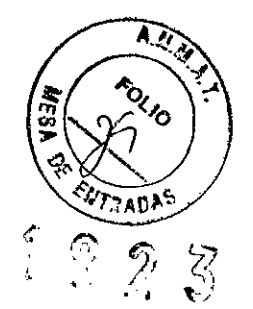

# Saturación de oxígeno (SpO2)

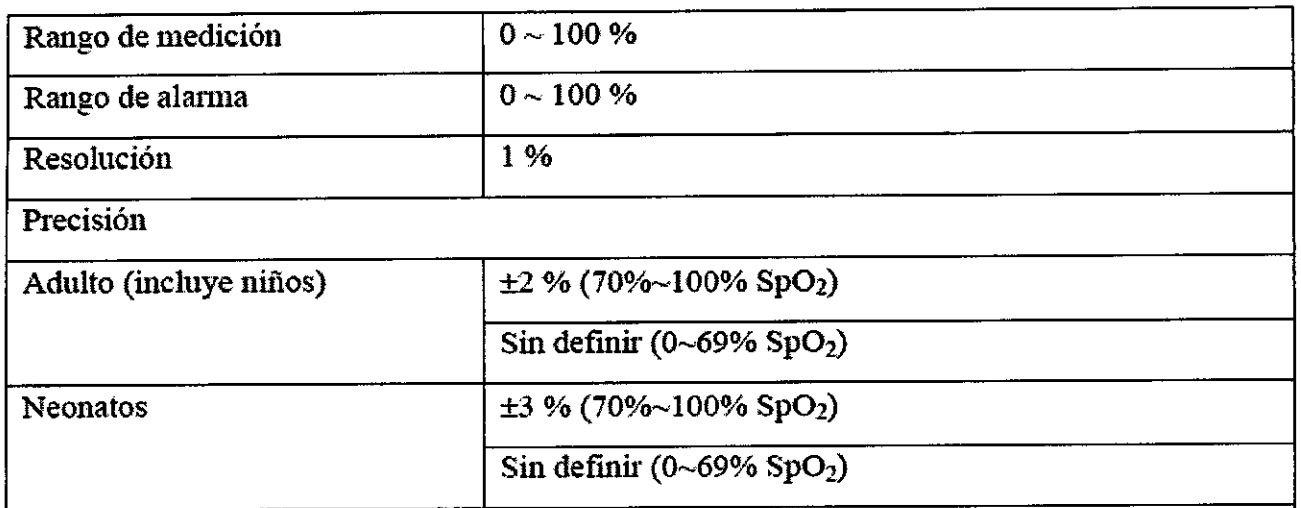

# Presión no invasiva

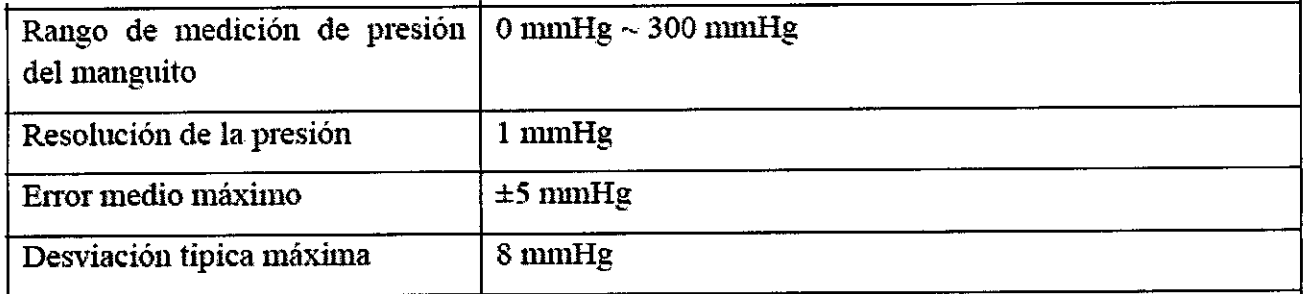

# **Temperatura**

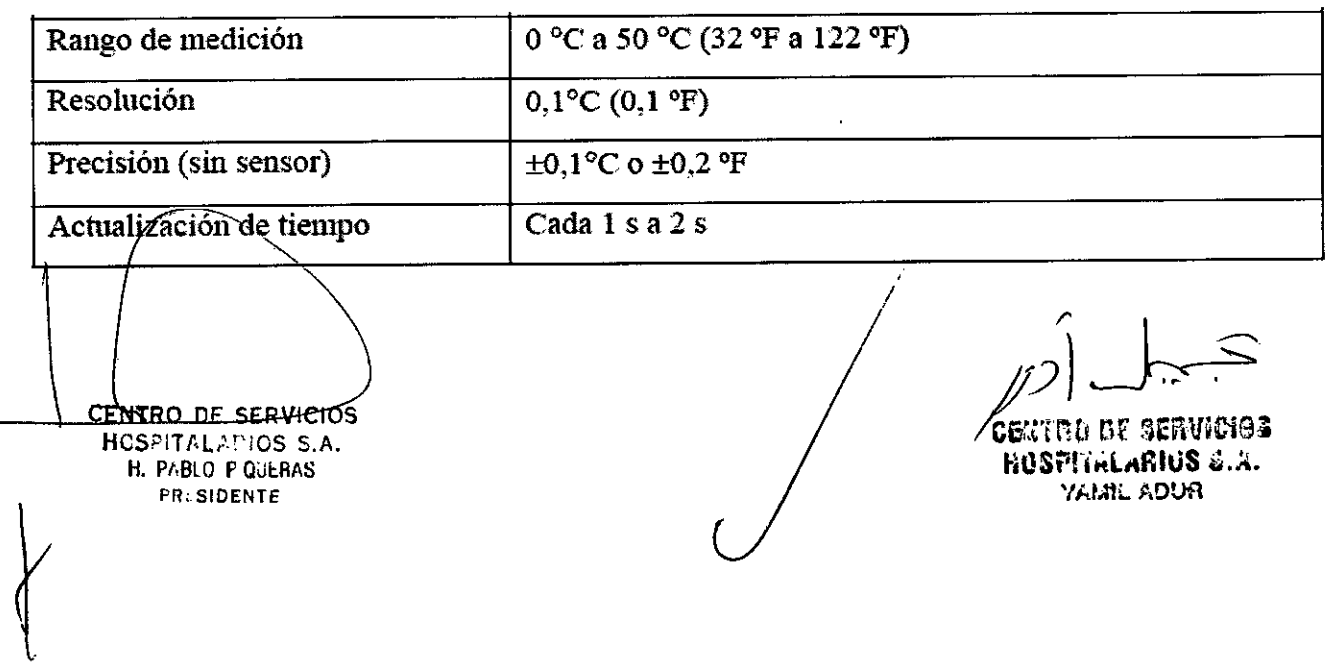

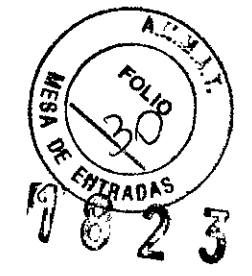

28

#### Presión invasiva

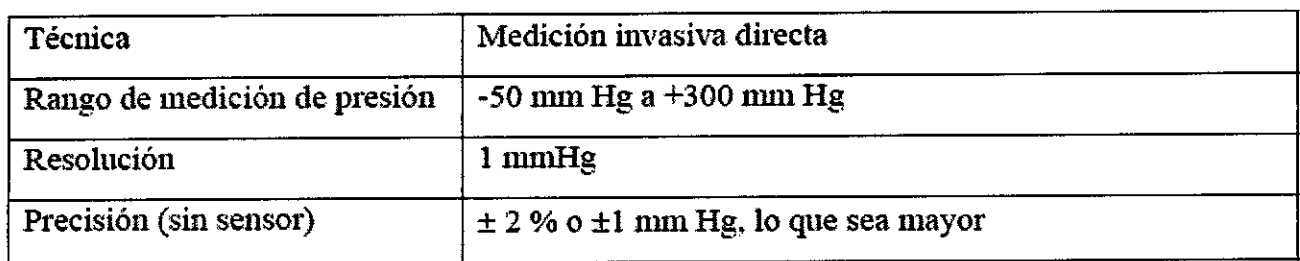

#### Gasto cardiaco

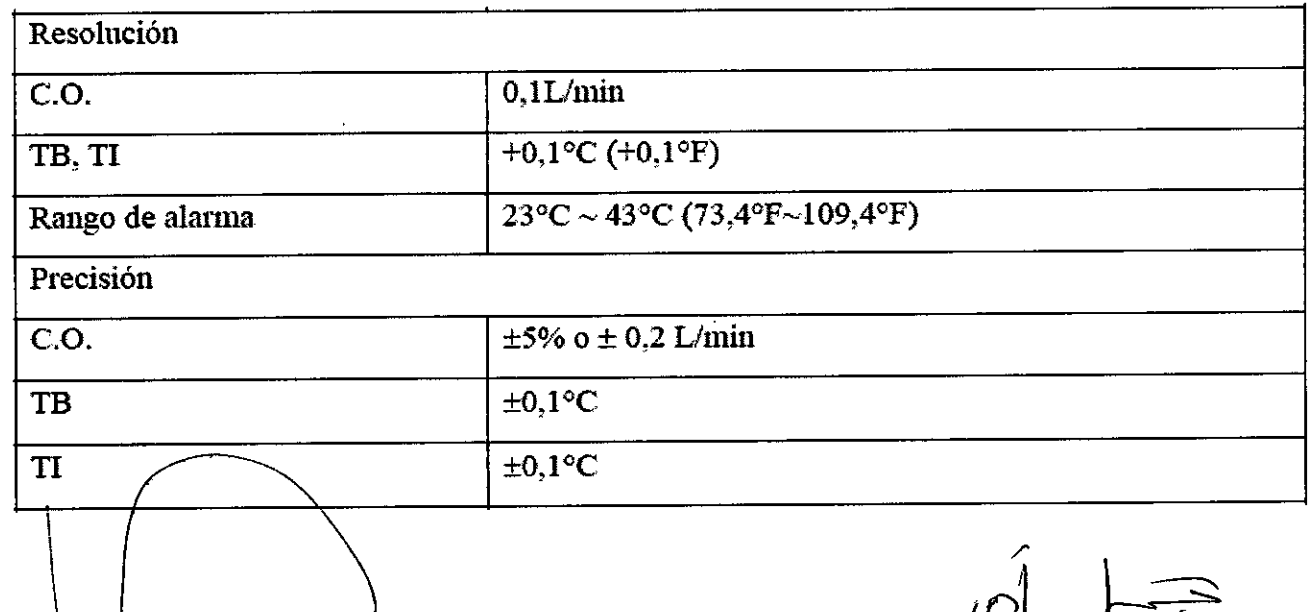

**CENTRO DE SERVICIOS<br>HOSPITALAMIOS S.A.**<br>H. PABLO P QUERAS **PRISIDENTE** 

 $\frac{1}{\sqrt{2}}$ 

CENTED OF SERVICIOS HUSPITHLARIUS J.A. YAMIL ADUR

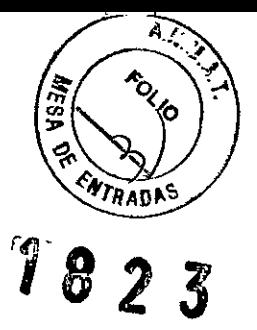

## *Modulo de Capnografía*

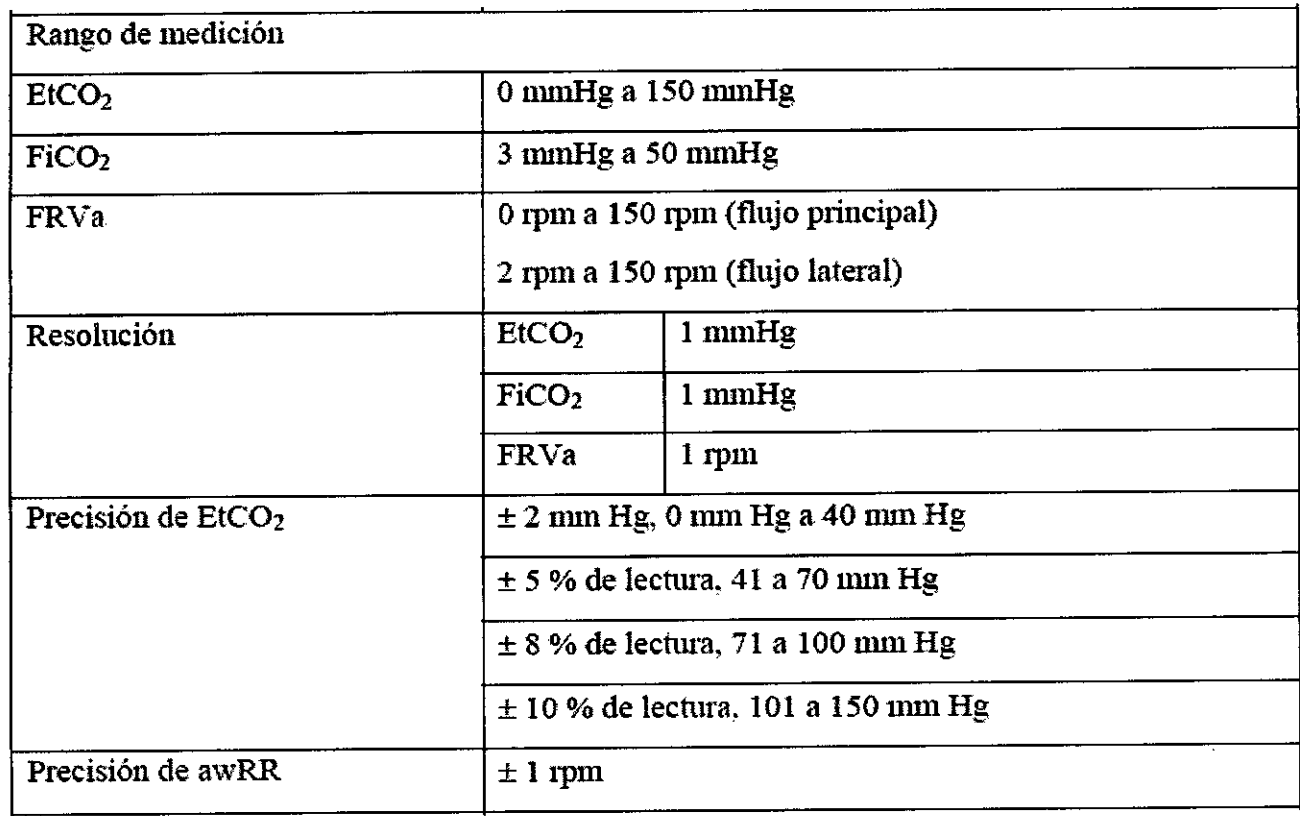

# *Gases anestésícos (flujo lateral)*

Ν.

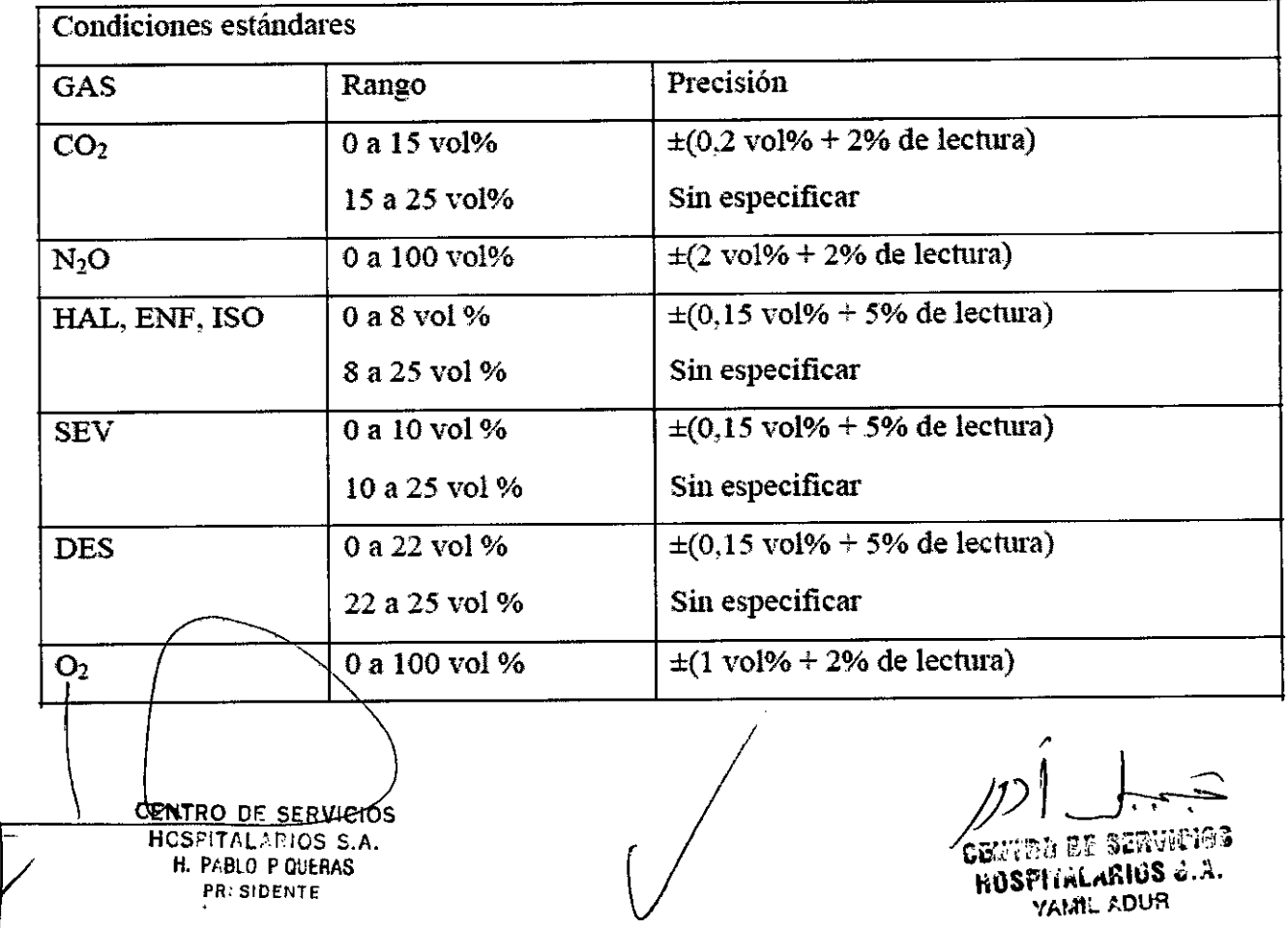

Gases anestésicos (flujo principal)

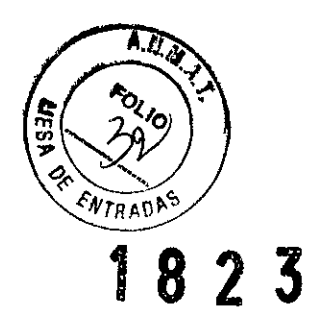

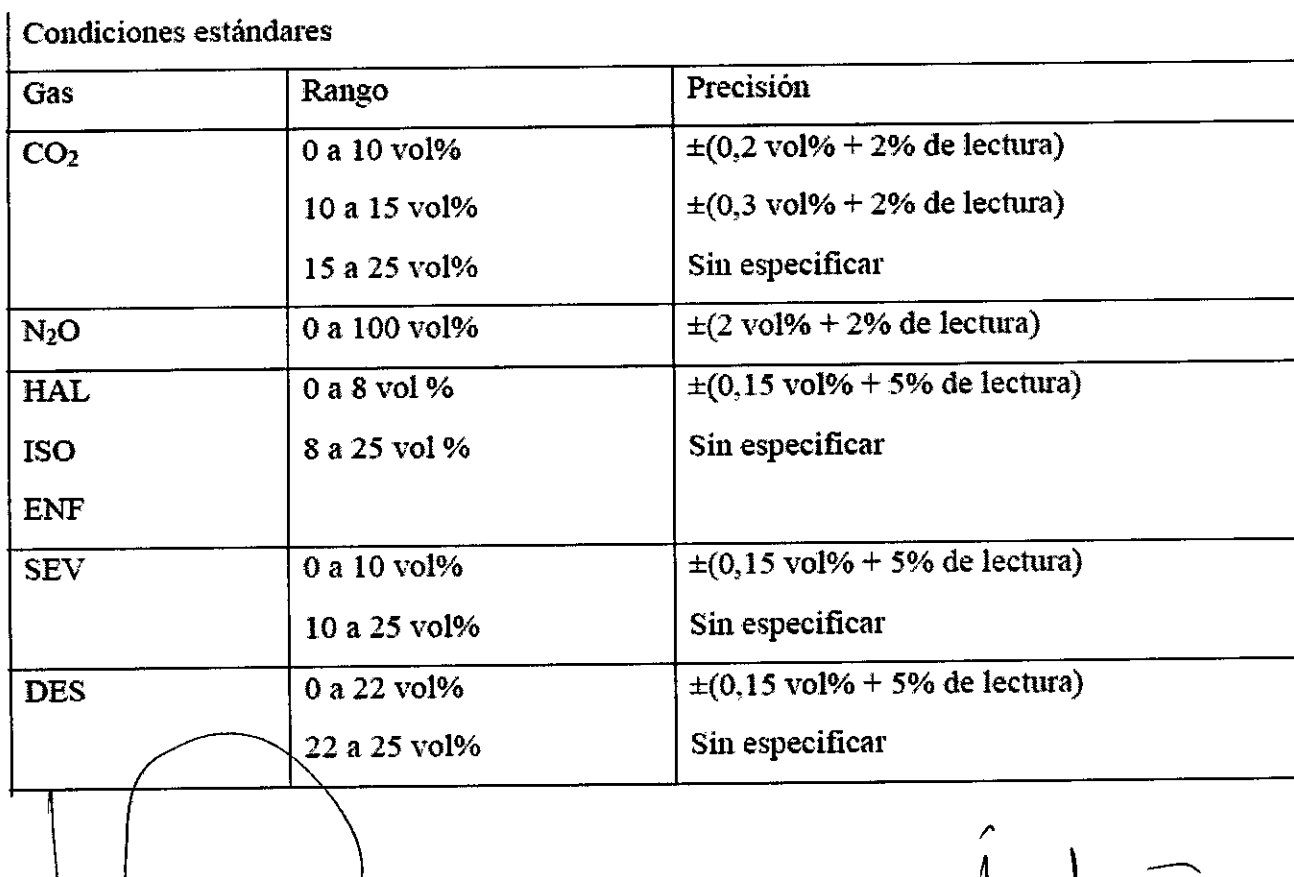

CENTRO DE SERVICIOS<br>HGSFITALALIOS S.A.<br>H. PABLO P QUERAS PRESIDENTE

 $\setminus$ 

 $\frac{1}{2}$ 

 $p$   $\frac{1}{1-p}$ CENTRE OF SERVICIOS

**ROSPITALARIOS &.A.**<br>YAML ADUR

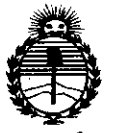

*:Ministerio áe Sa[uá Secretaría áe PoRtieas, 'i/J!gufación e Institutos jl:N'M)l'T*

#### ANEXO CERTIFICADO DE AUTORIZACIÓN E INSCRIPCIÓN

#### Expediente NO: 1-47-0000-7235-14-7

El Administrador Nacional de la Administración Nacional de Medicamentos, Alimentos y Tecnología Médica (ANMAT) certifica que, mediante la Disposición Nº  $\mathbf{R}$ ...<br>2. y de acuerdo con lo solicitado por Centro de Servicios Hospitalarios S.A., se autorizó la inscripción en el Registro Nacional de Productores y Productos de Tecnología Médica (RPPTM), de un nuevo producto con los siguientes datos identificatorios característicos:

Nombre descriptivo: Monitor Paciente.

Código de identificación y nombre técnico UMDNS: 12-636 - Sistemas de Monitoreo Fisiológico.

Marca de (los) producto(s) médico(s): Edan.

Clase de Riesgo: Clase III.

Indicación/es autorizada/s: Diseñado para monitorizar, almacenar, registrar y generar alarmas para numerosos parámetros fisiológicos, entre ellos: electrocardiografía (ECG), respiración (RESP), temperatura (TEMP), saturación de oxígeno en sangre arterial  $(S_oO_2)$ , frecuencia del pulso (PR), Presión sanguínea no invasiva (NIBP), Presión sanguínea invasiva (IBP), dióxido de carbono (C02), gasto cardíaco (CO) y gas anestésico (AG), de pacientes adultos, pediátricos y recién nacidos.

Modelo/s: Elite V8.

Período de vida útil: Cinco (5) años.

Condición de expendio: Venta exclusiva a profesionales e instituciones sanitarias. Nombre del fabricante: Edan Instruments, Inc.

4

Lugar/es de elaboración: 3/F-B, Nanshan Medical Equipments Park, Nanhai Rd. 1019#, Shekou, Nanshan District, 518067 Shenzhen, China.

Se extiende a Centro de Servicios Hospitalarios S.A. el Certificado de Autorización e Inscripción del PM-1l98-s4, en la Ciudad de Buenos Aires, a 2.6 ..F.EB..2015...., siendo su vigencia por cinco (5) años a contar de la fecha de su emisión.

823 DISPOSICIÓN NO  $\ddot{\mathbf{r}}$ **Ing. ROGELIO LOPEZ Administrador Nacional**

**A.N.M.A.T.**